## Ciclo de Webinars com o Arquivo.pt

- Webinar 1 **5 de junho**, das 15 às 16h30 **Arquivo.pt: uma nova ferramenta para pesquisar o passado**. Bem publicar, para bem preservar
- Webinar 2 **19 de junho**, das 15 às 16h30 Acesso e processamento automático de informação preservada da Web através de APIs
- Webinar 3 **3 de julho**, das 15 às 16h30 Arquivar a Web: faça-você-mesmo!

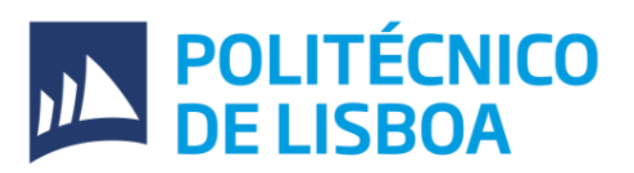

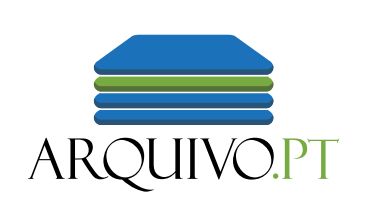

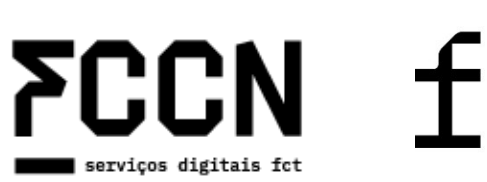

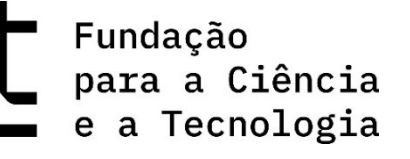

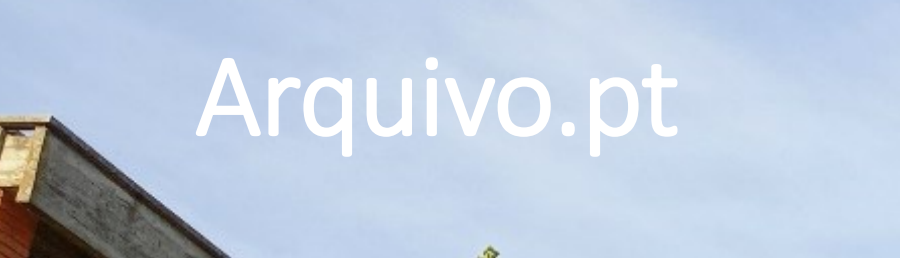

 $\blacksquare$ 

**LASE MAY DRIVING BY** 

## Arquivo.pt: uma nova ferramenta para pesquisar rapidamente o passado

Ricardo Basílio, Curador Digital do Arquivo.pt

ricardo.basilio@fccn.pt

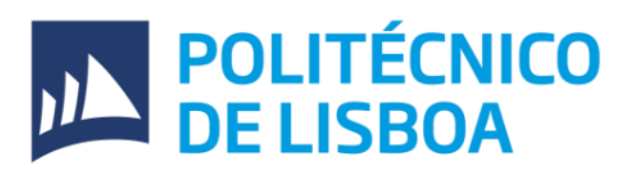

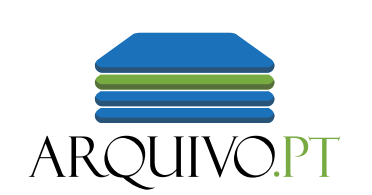

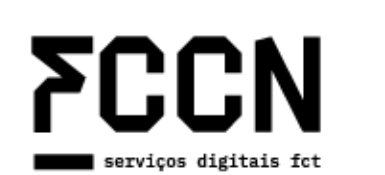

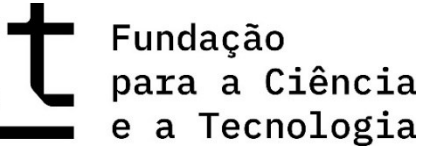

## Objetivos

- Utilizar o Arquivo.pt no **dia-a-dia** para encontrar informação da Web do passado
- Identificar e utilizar **boas práticas de publicação** na Web
- **Melhorar a preservação** dos conteúdos importantes

## 1. A Web e o problema da preservação digital

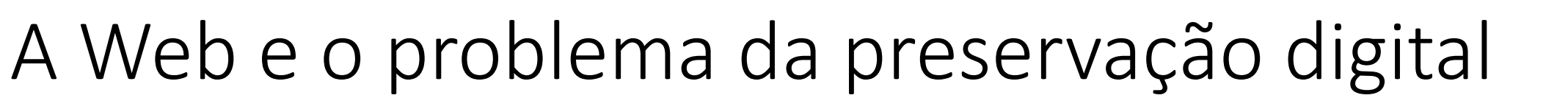

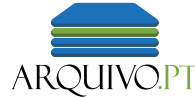

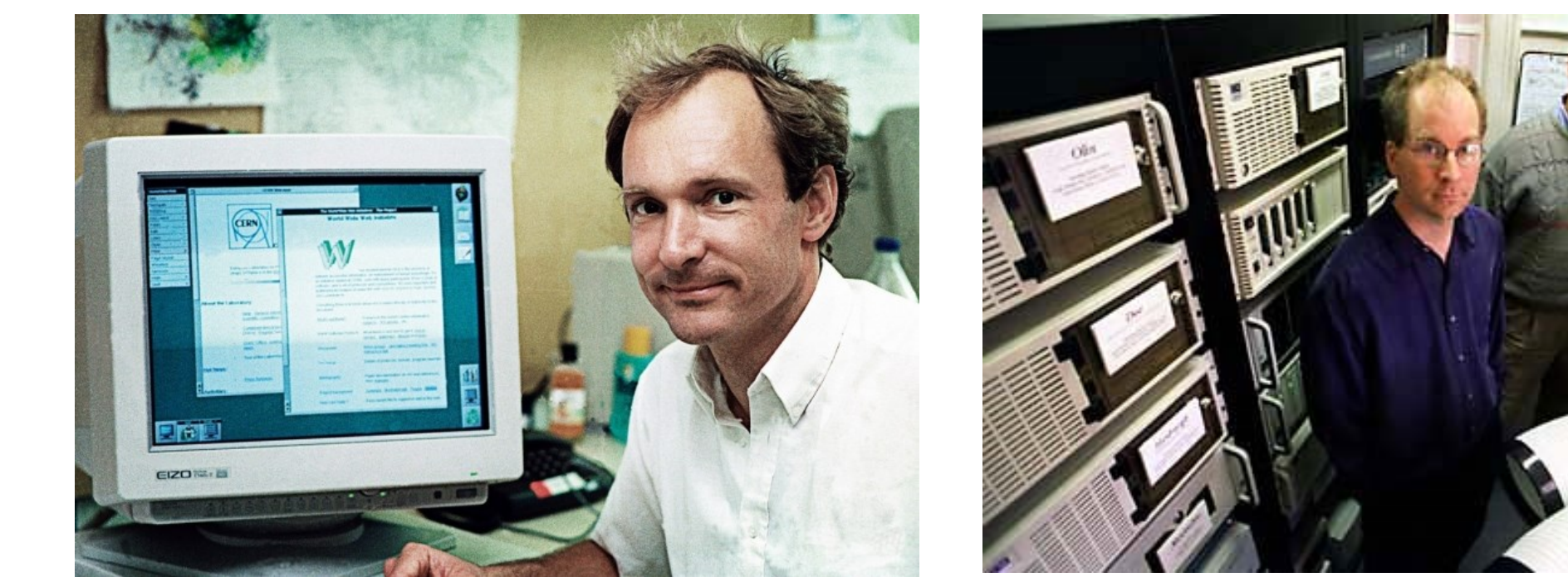

Tim Berners-Lee, criador da World Wide Web, iniciou projeto no CERN, em 1989, e oficializou a WWW em 1994. Mais informação em [Wikipédia](https://pt.wikipedia.org/wiki/Tim_Berners-Lee). Imagem em artigo do blog [Tecnoblog](https://tecnoblog.net/especiais/tim-berners-lee-futuro-web/).

Brewster Kahle e Bruce Gilliat, criadores do Internet Archive em 1996. Mais informação em [Wikipédia.](https://pt.wikipedia.org/wiki/Brewster_Kahle) Imagem de 1998 em artigo do site [SFGATE.](http://www.sfgate.com/)

## A Web e o problema da preservação digital

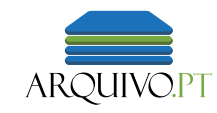

«Digital archivists and curators, librarians, and

archivists cannot be excluded from the

conversations on what historians want from born-

digital data.»

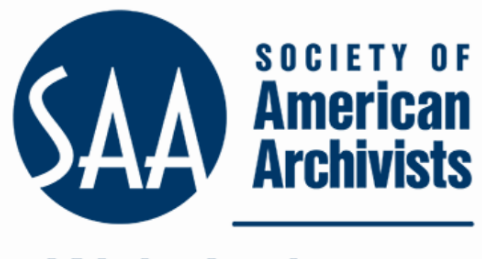

**Web Archiving Section** 

Daniela Major, historiadora, investigadora em humanidades digitais, conta a sua experiência enquanto utilizadora de arquivos da Web nesta publicação do blog da Society of American Archivists, "[How the](https://webarchivingrt.wordpress.com/)  [Use of Web Sources Fosters Collaboration](https://webarchivingrt.wordpress.com/)".

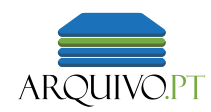

#### "Gazeta de Lisboa" foi 1º jornal impresso português, iniciado em 1715

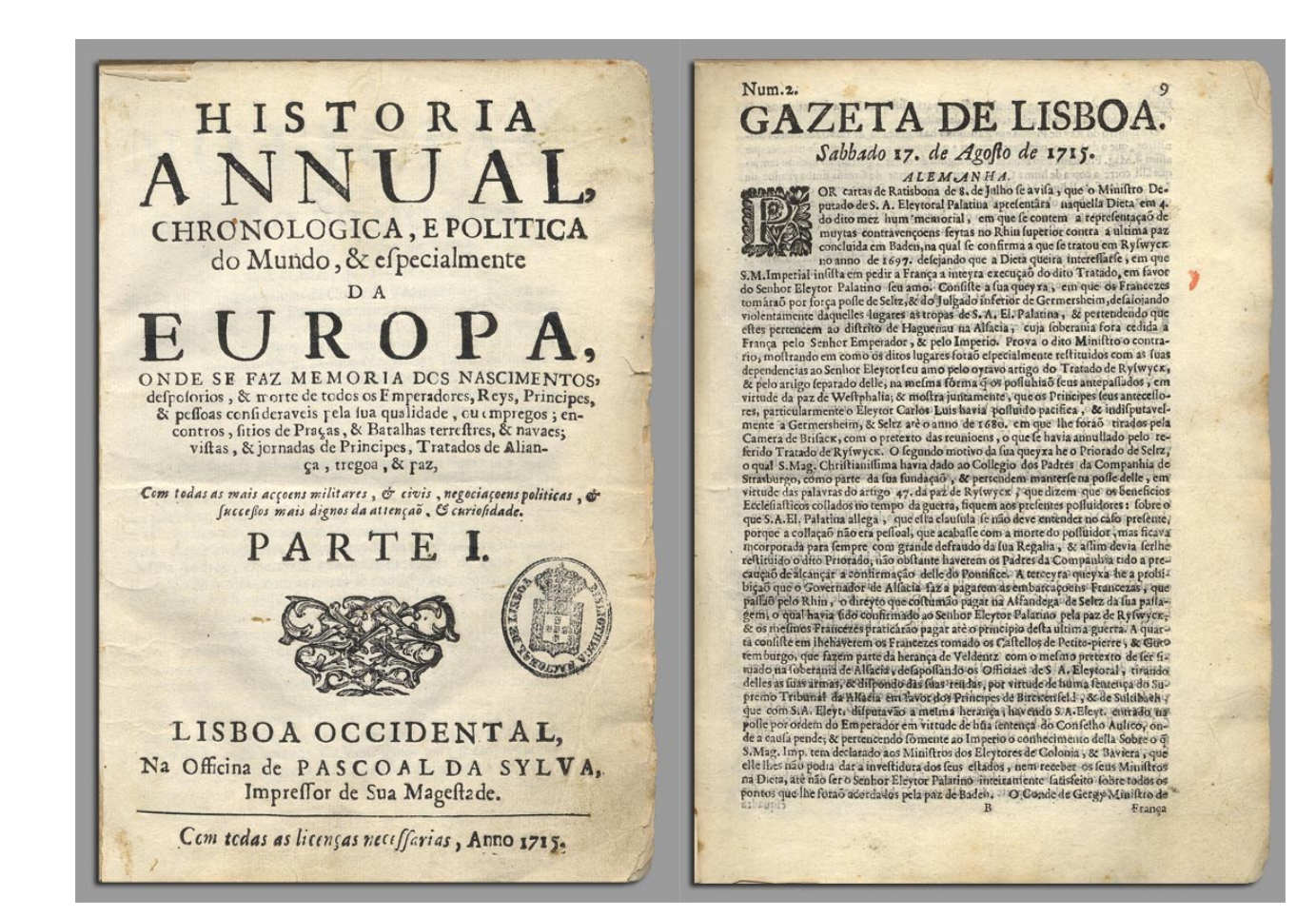

#### "Gazeta de Lisboa" foi suspenso em 1762

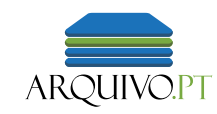

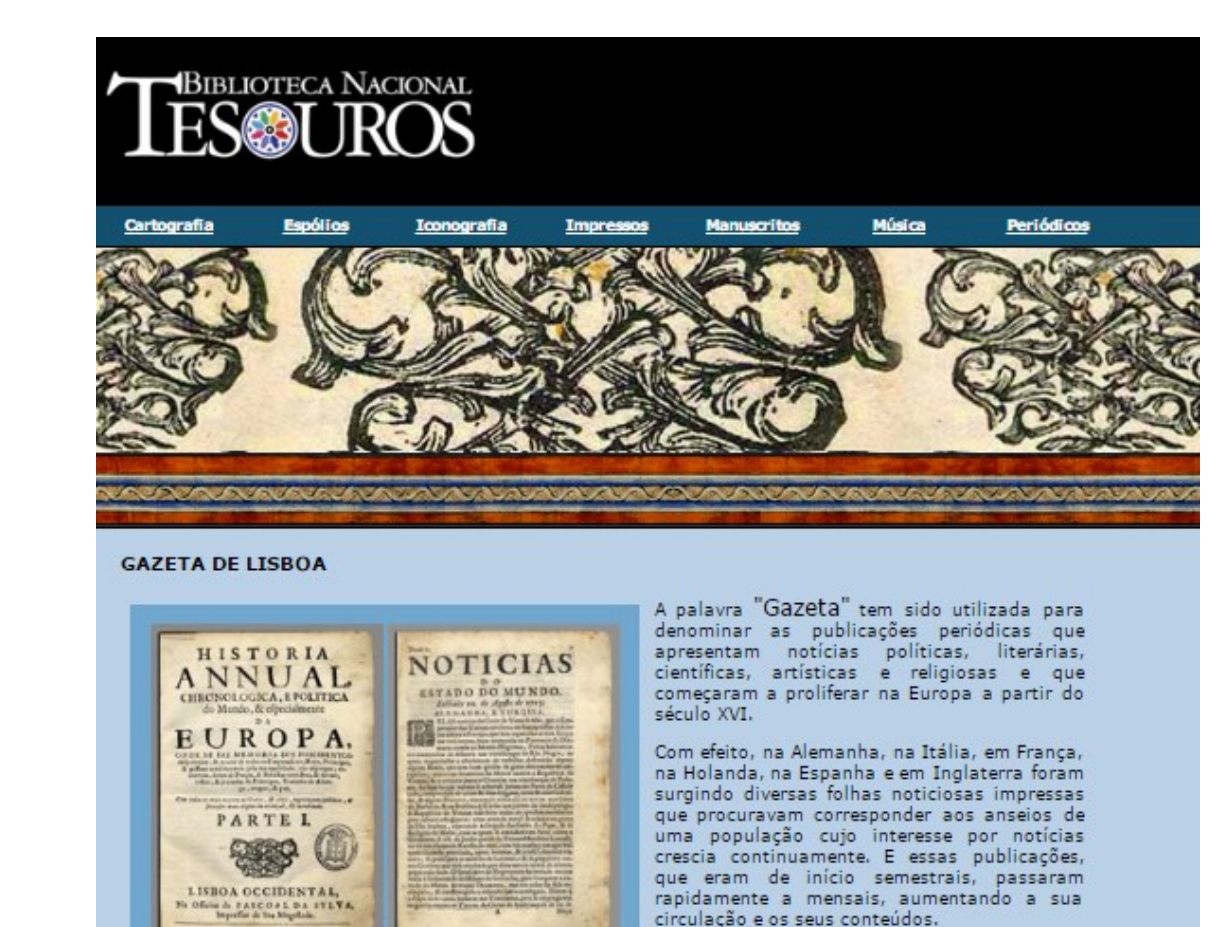

**300 anos** depois as suas publicações continuam acessíveis

"Diário Digital" foi o 1º jornal português exclusivamente online, iniciado em 1999

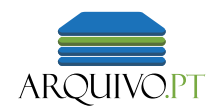

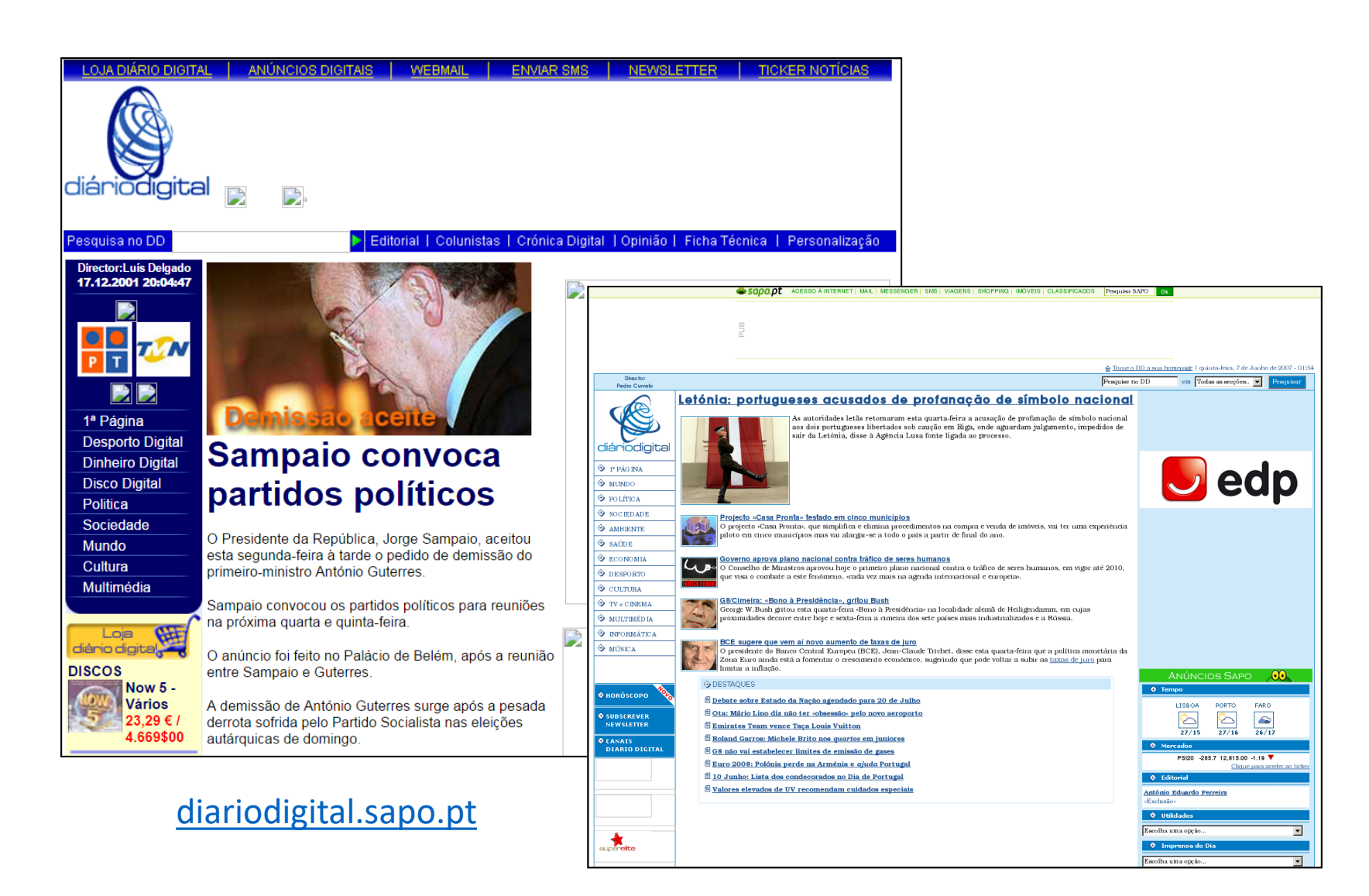

#### "Diário Digital" desapareceu em 2017

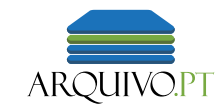

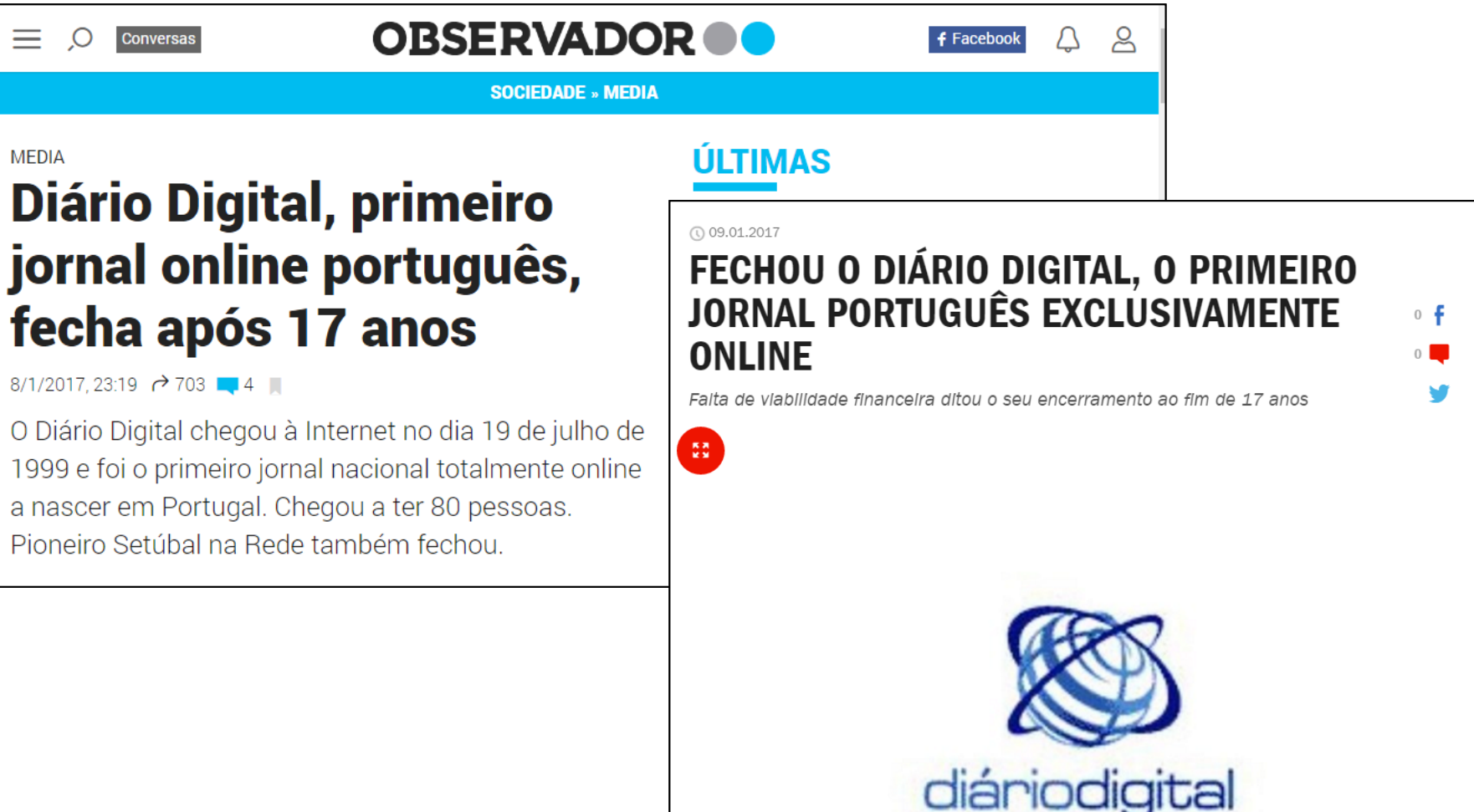

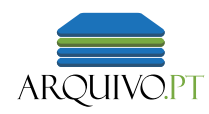

#### Apenas 20 anos depois, como acedemos às publicações do "Diário Digital"?

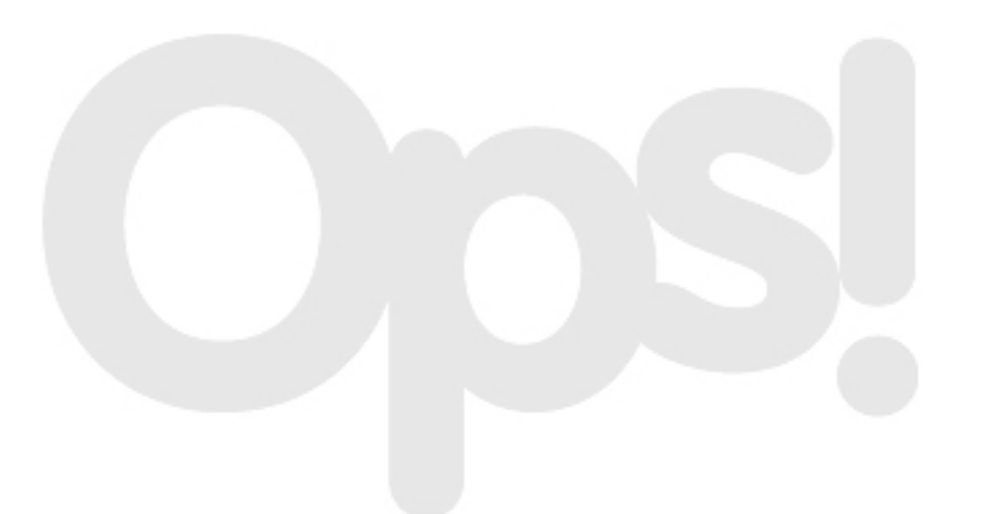

Página não encontrada.

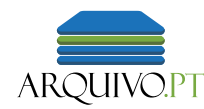

# 80%

das páginas da web desaparecem ou mudam passado apenas 1 ano.

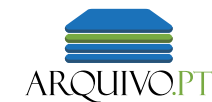

#### Preservar a Imprensa

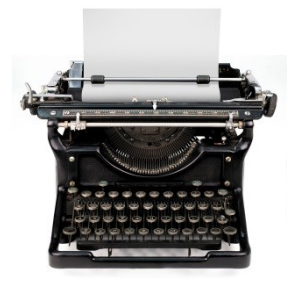

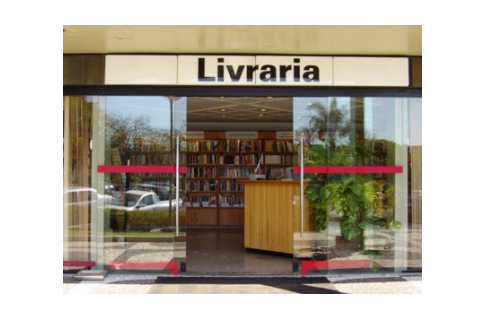

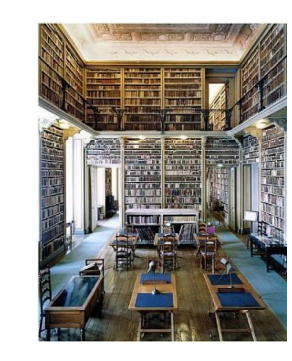

#### Preservar a Web

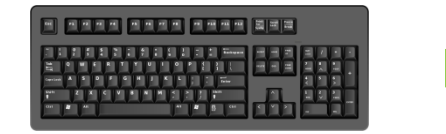

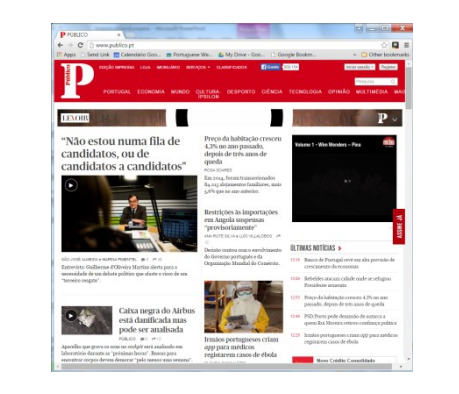

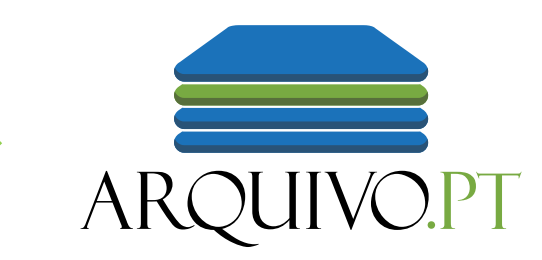

## 2. O Arquivo.pt

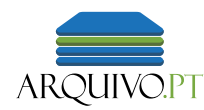

## O Arquivo.pt

- Serviço público da FCCN Unidade de Computação Científica da Fundação para a Ciência e a Tecnologia, I. P.
- Missão: "**Promover a preservação de conteúdos disponíveis na Internet nacional, garantindo a disponibilização deste à comunidade científica e ao público em geral**" (Decreto-Lei nº 55/2013)
- Acessivel na Web em [https://arquivo.pt](https://arquivo.pt/)
- Instalações físicas Av. do Brasil Lisboa (Campus do LNEC)

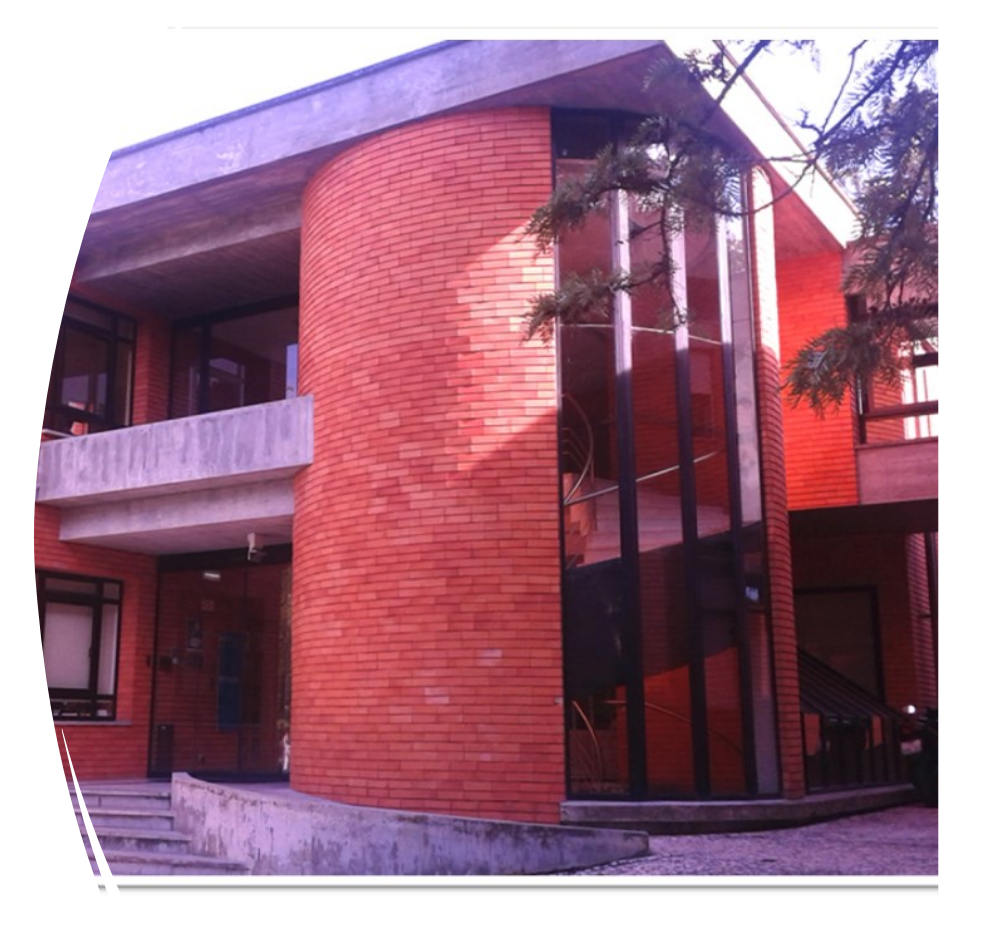

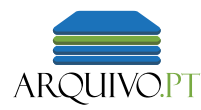

## O Arquivo.pt

- 32 milhões de websites
- **1 Petabyte**
- 77 servidores
- 18 TB de memória RAM

**SAS** 中 一  $\mathbb{B}<\checkmark>$  $60.$ arq **PowerEdge R620**  $\frac{DVD}{10000}$  $\mathbb{R}<\checkmark>$ 559.arquivo.pt PowerEdge R620  $700$  $rac{DVD}{dV}$  $\mathbb{R}$   $\prec$   $\checkmark$ 58.arquivo.pt  $\blacksquare$ **PowerEdge R620** 

Sala Grid – Unidade FCCN -FCT (pormenor) [arquivo.pt/numeros](https://arquivo.pt/numeros)

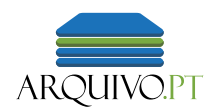

#### Periodicidade da recolha

- Trimestrais ~ 500 000 sites
- Mensais ~80 sites
- Diárias ~130 sites
- Especiais

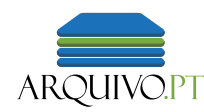

#### Limites da recolha

- Limitada à tecnologia e aos recursos disponíveis
	- Sites usam tecnologias novas, nem sempre preserváveis
	- Sites têm conteúdos multimédia que consomem muitos recursos
	- Conteúdos aprisionados em redes sociais fechadas
- Nas recolhas normais do Arquivo.pt aplicam-se estes limites:
	- Ficheiros até 10 Mb
	- Conteúdos públicos, não atrás de *login*, não obtidos através de formulário
	- 10 mil URLs por domínio

Mais informação em<https://sobre.arquivo.pt/pt/ajuda/recolha-e-arquivo-de-conteudos/>

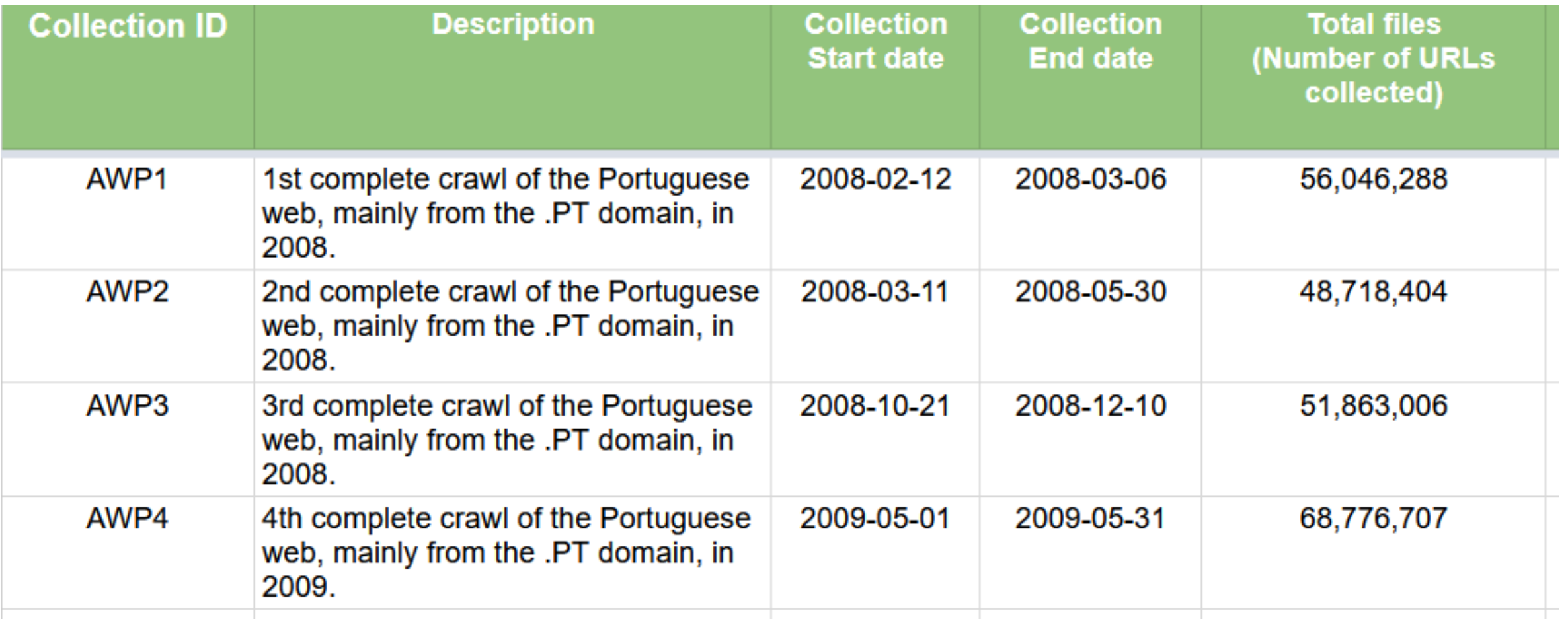

Tabela de acesso público com informação sobre as recolhas do Arquivo.pt, <https://arquivo.pt/collections>

#### Arquivo.pt **preserva** conteúdos históricos **publicados online**

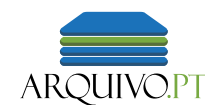

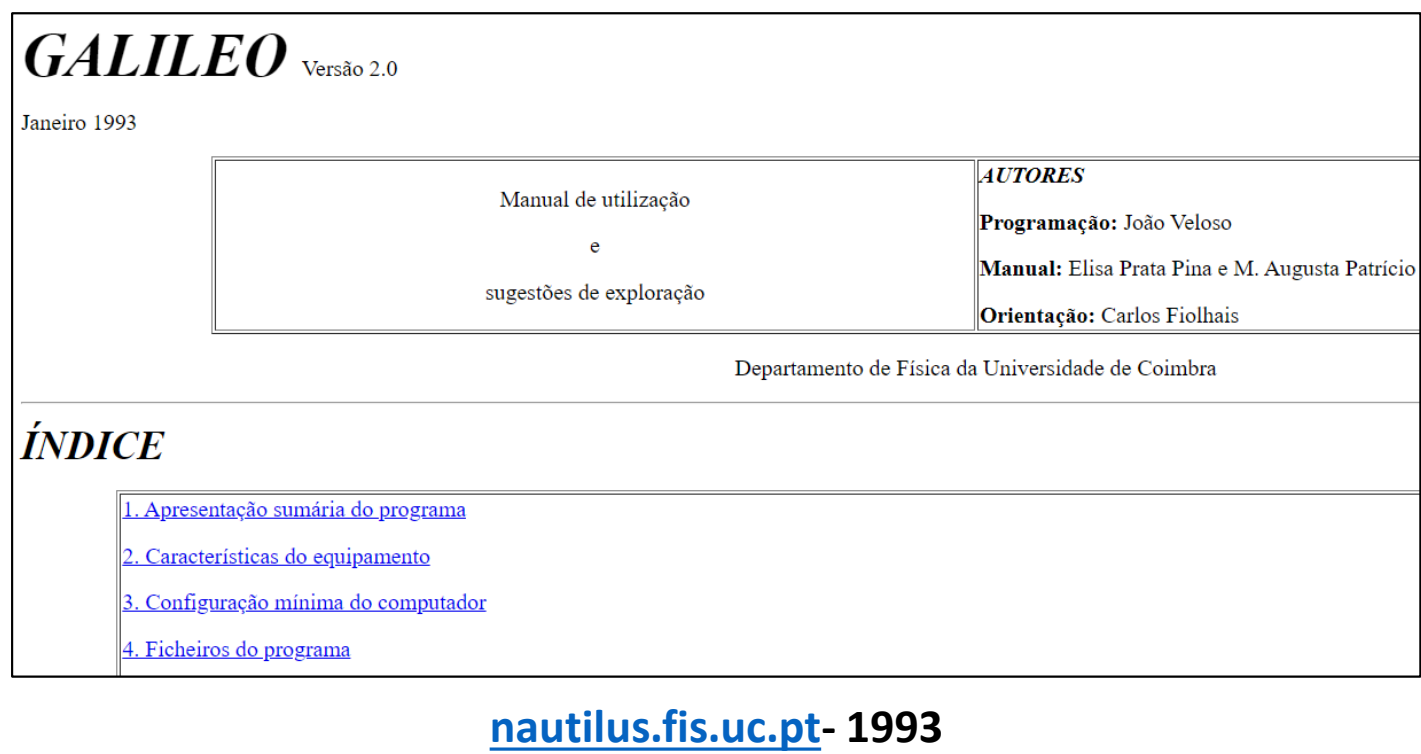

(página mais antiga)

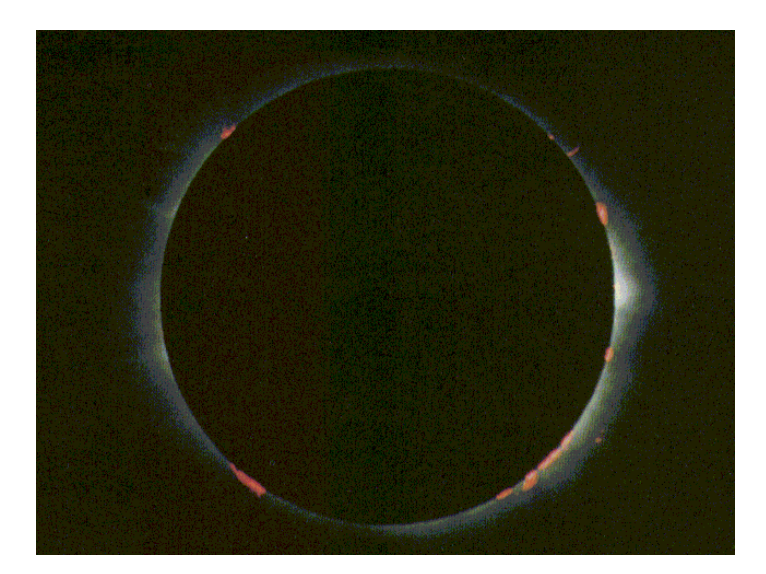

**spacelink.nasa.gov – 1992** (imagem mais antiga)

#### Arquivo.pt **preserva** conteúdos históricos **publicados online**

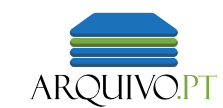

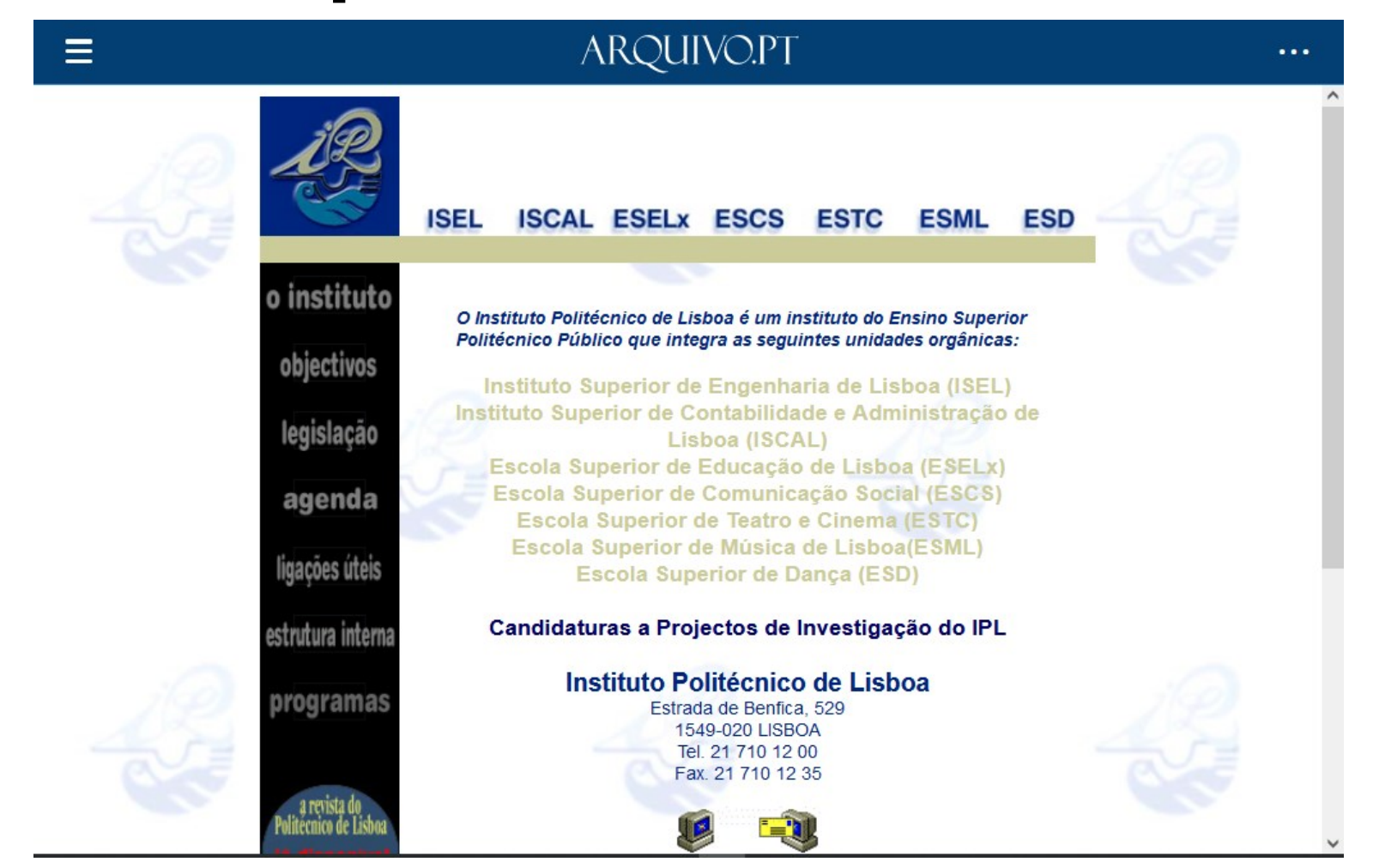

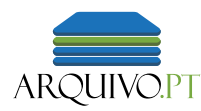

#### URL típico de um site num arquivo da Web: tem a data de gravação associada (*time stamp)*

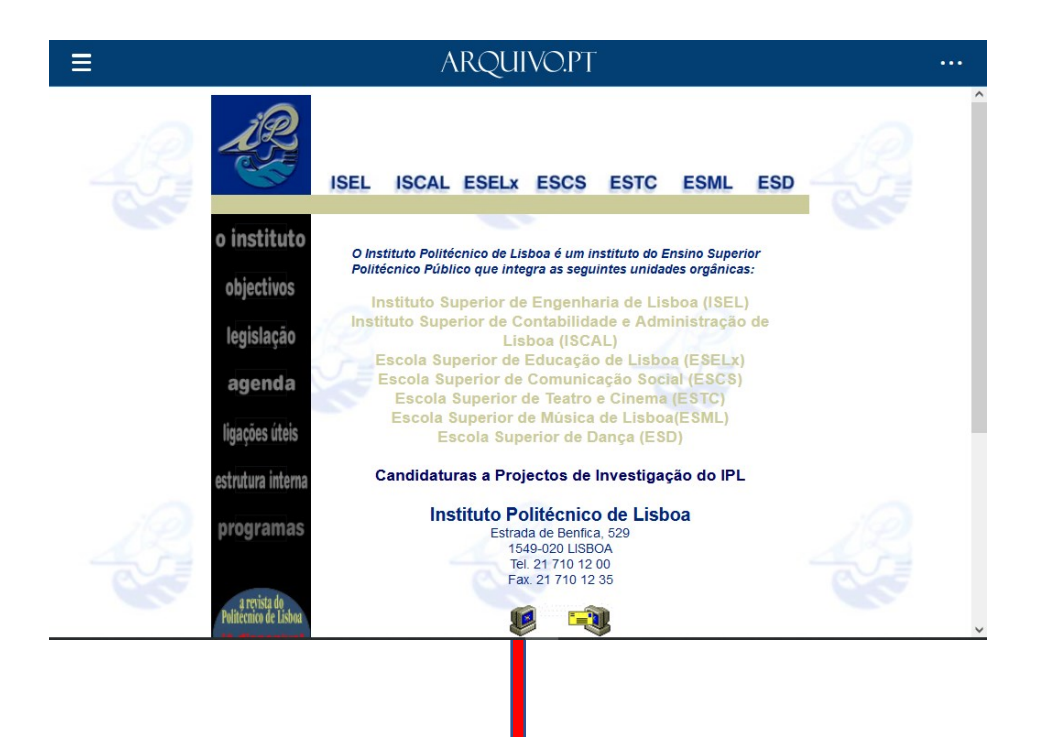

#### https://arquivo.pt/wayback/**20041030033707**/http://www.ipl.pt:80/

ano-mês-dia-hora-minuto-segundo

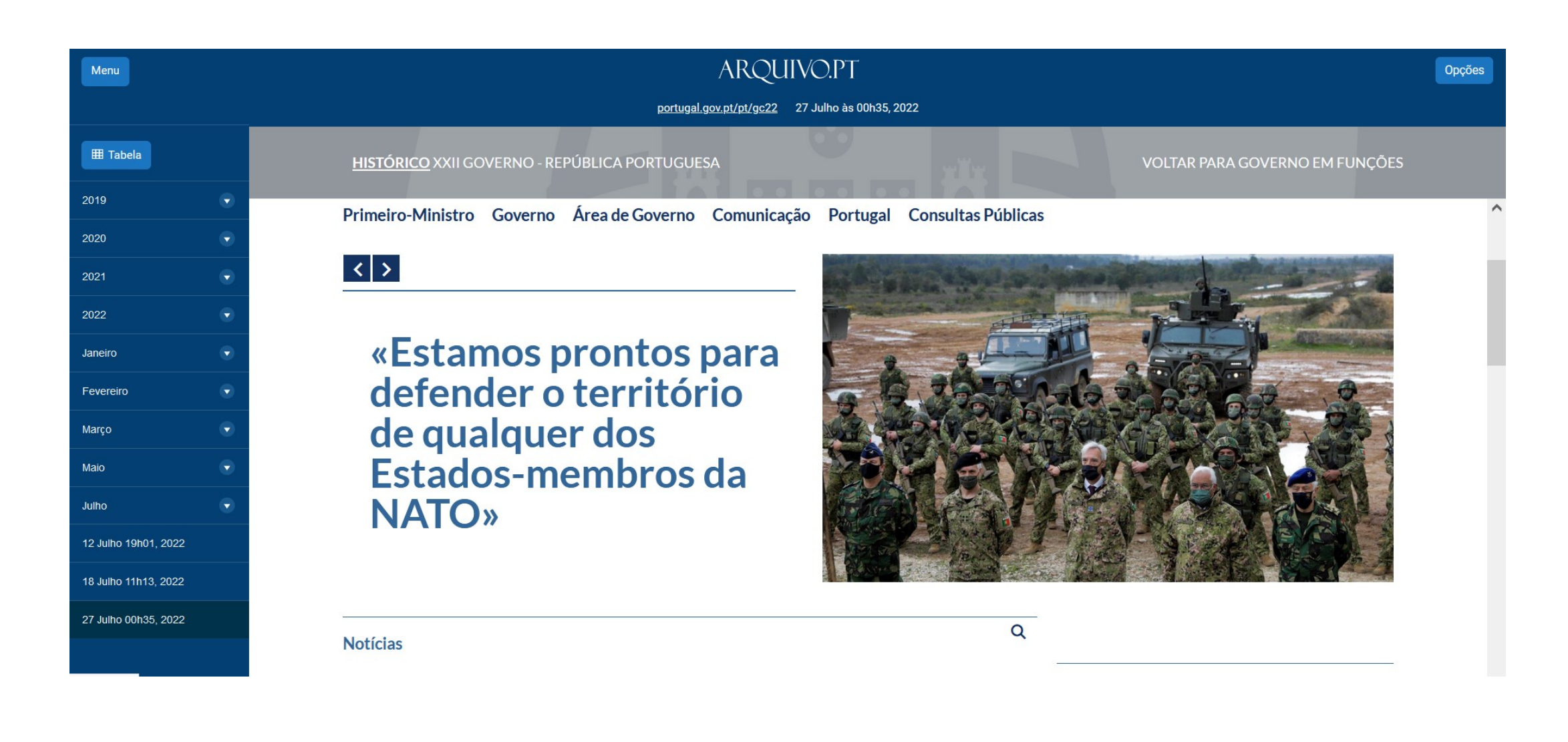

Sites com conteúdos novos e de interesse nacional, como por exemplo, o Site do [Governo, Portugal.gov.pt](https://arquivo.pt/wayback/20220727003531/https:/www.portugal.gov.pt/pt/gc22), são gravados diariamente.

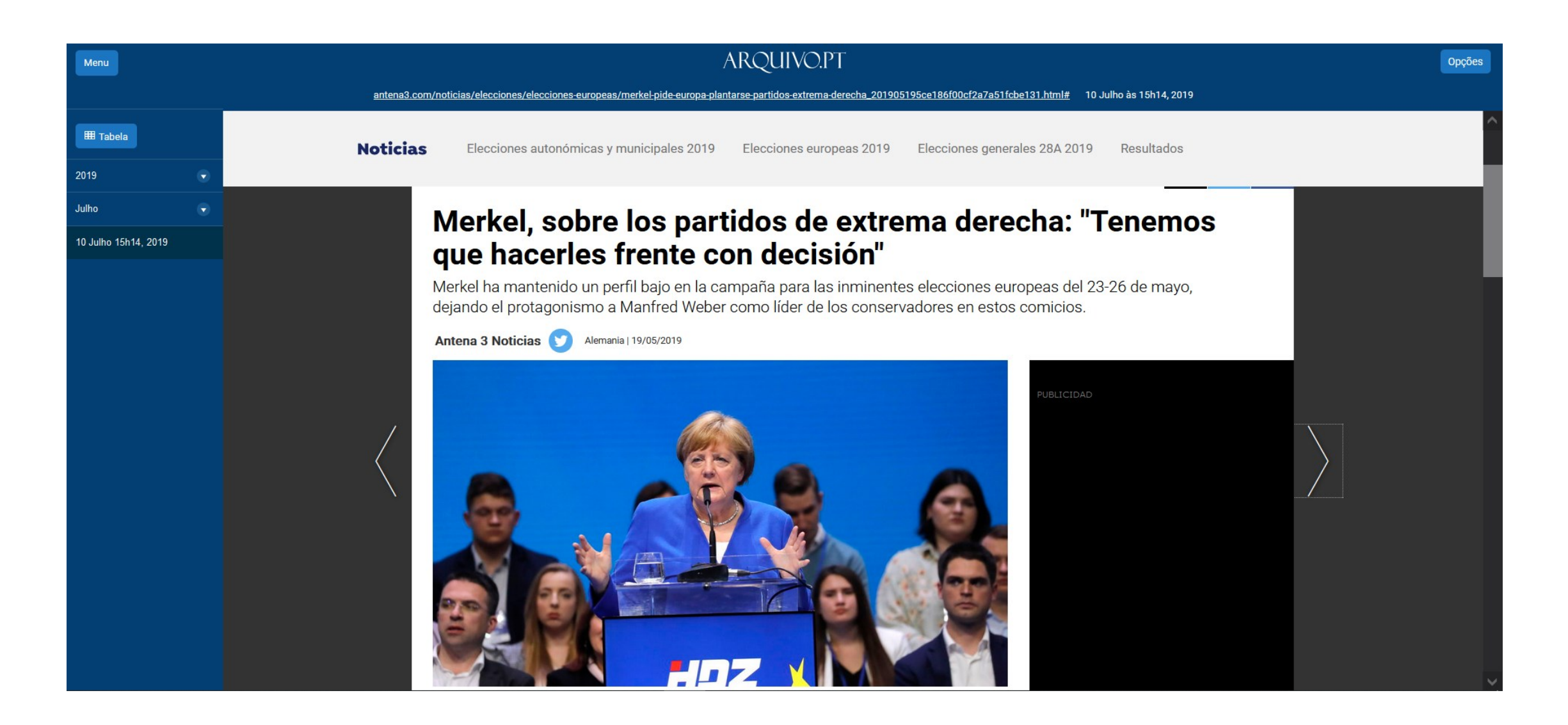

Eventos internacionais, por exemplo, as [Eleições Europeias de 2019](https://arquivo.pt/wayback/20190710151411/https:/www.antena3.com/noticias/elecciones/elecciones-europeas/merkel-pide-europa-plantarse-partidos-extrema-derecha_201905195ce186f00cf2a7a51fcbe131.html). O Arquivo.pt recolheu informação nas 24 línguas oficiais da União Europeia. Mais informação no [site informativo do Arquivo.pt](https://sobre.arquivo.pt/pt/colecao-sobre-as-eleicoes-europeias-2019/) **Exercicio 25** 25

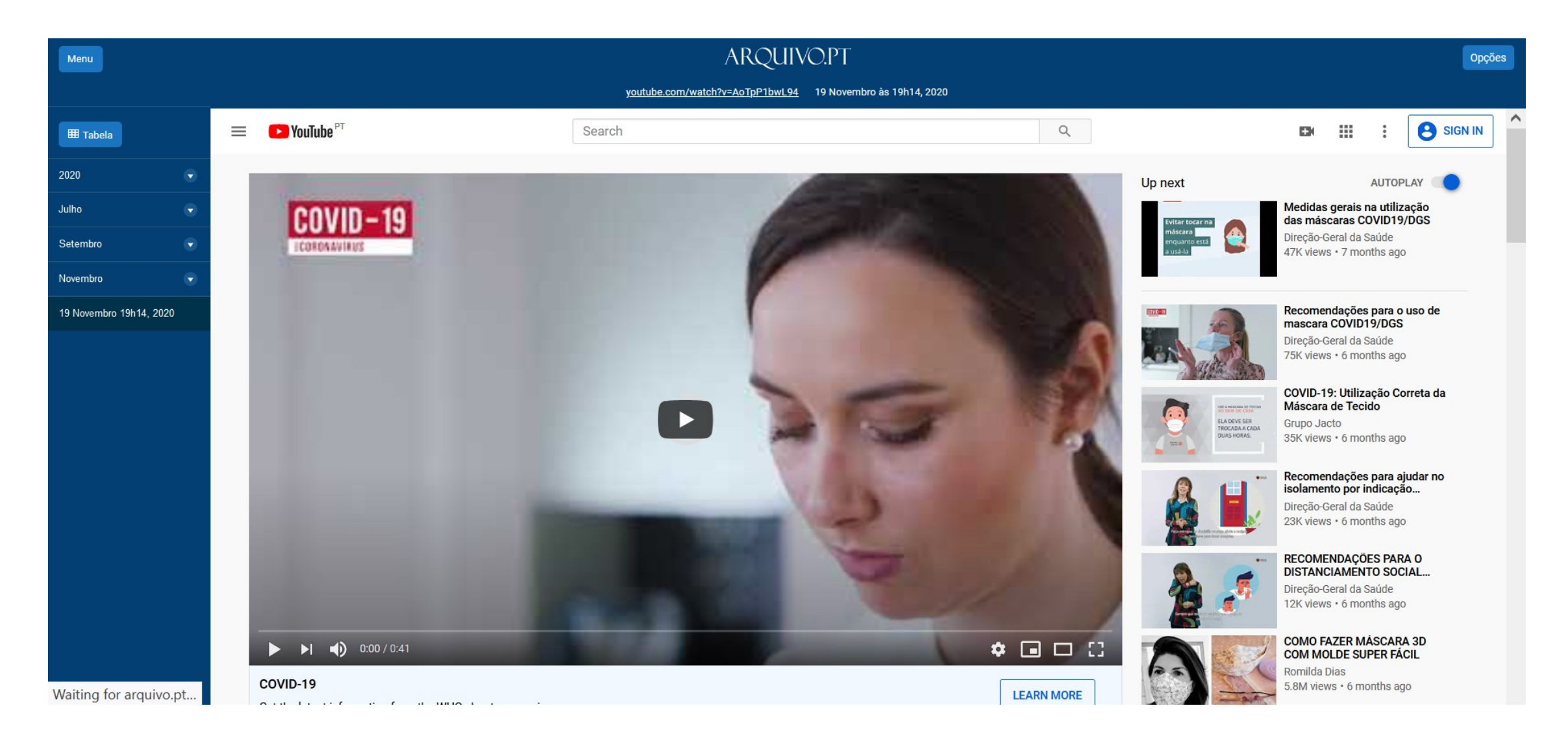

Acontecimentos especiais. Por exemplo, a pandemia da [Covid-19](https://arquivo.pt/wayback/20200725154020/https:/www.youtube.com/watch?v=AoTpP1bwL94). Mais informação sobre esta no [site informativo do Arquivo.pt](https://sobre.arquivo.pt/pt/colecao-especial-acerca-do-covid-19/)

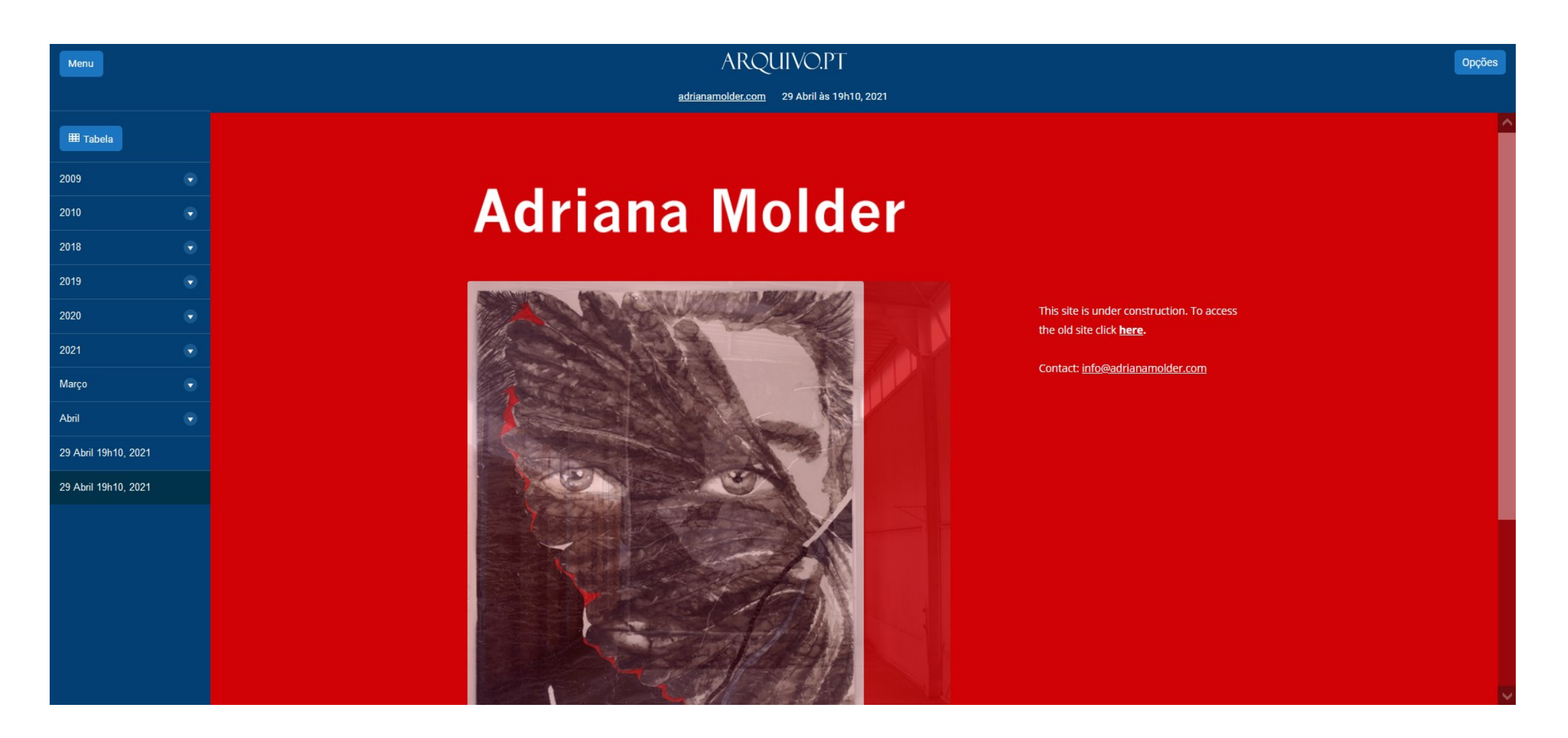

Comunidade específica. Por exemplo, [sites de artistas e galerias de arte portugueses.](https://arquivo.pt/wayback/20210429191045/http:/www.adrianamolder.com/) Colaboração com a Fundação Calouste Gulbenkian. Mais informação no [site informativo do Arquivo.pt](https://sobre.arquivo.pt/pt/memoria-de-festivais-e-eventos-de-arte-para-sempre/).

## 3. Como **pesquisar** e **aceder** a informação preservada?

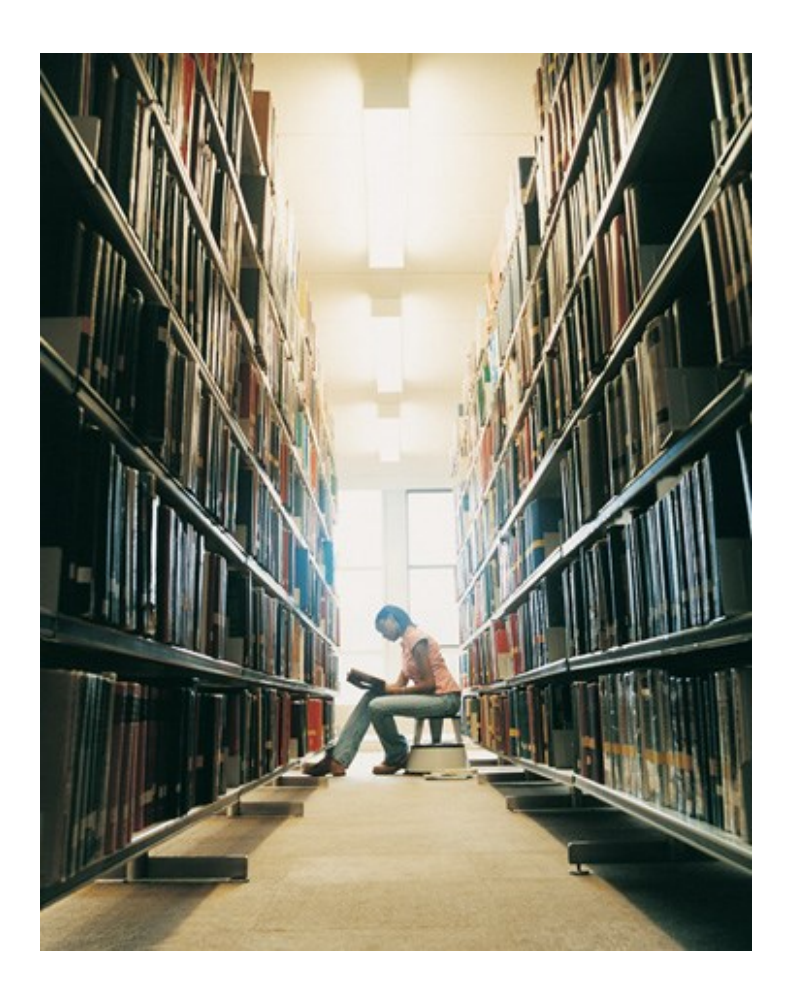

#### 3. 3. Como pesquisar e aceder a informação preservada?

- URL
- Texto
- Imagem
- API (Application Programming Interface)

## Pesquise textos de páginas do passado

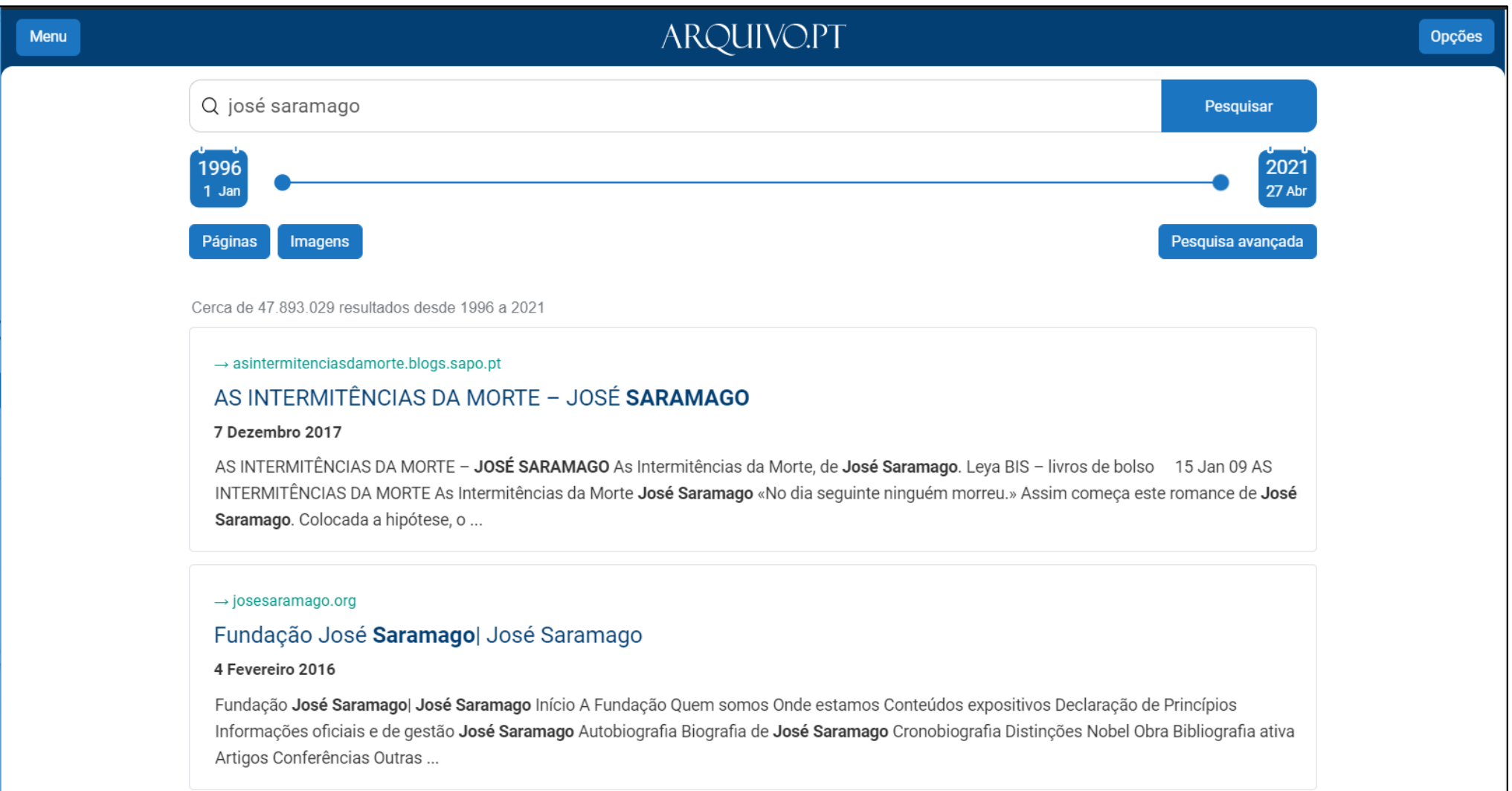

#### **Exportar** resultados de uma pesquisa em formato tabular

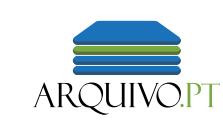

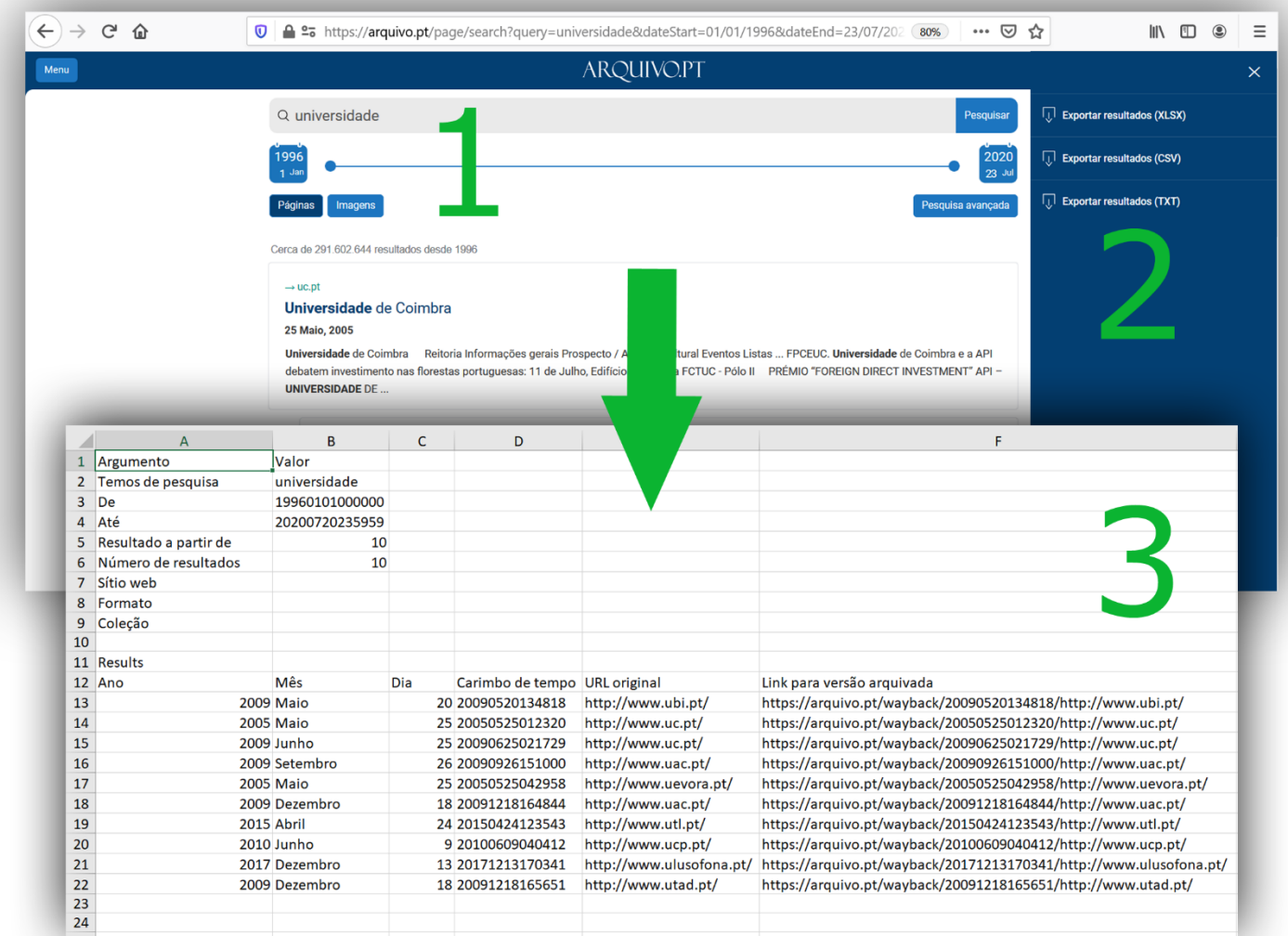

#### Útil para trabalhos exaustivos de **investigação** acerca de um tema

### Pesquise o histórico de um endereço

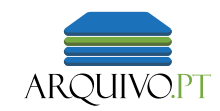

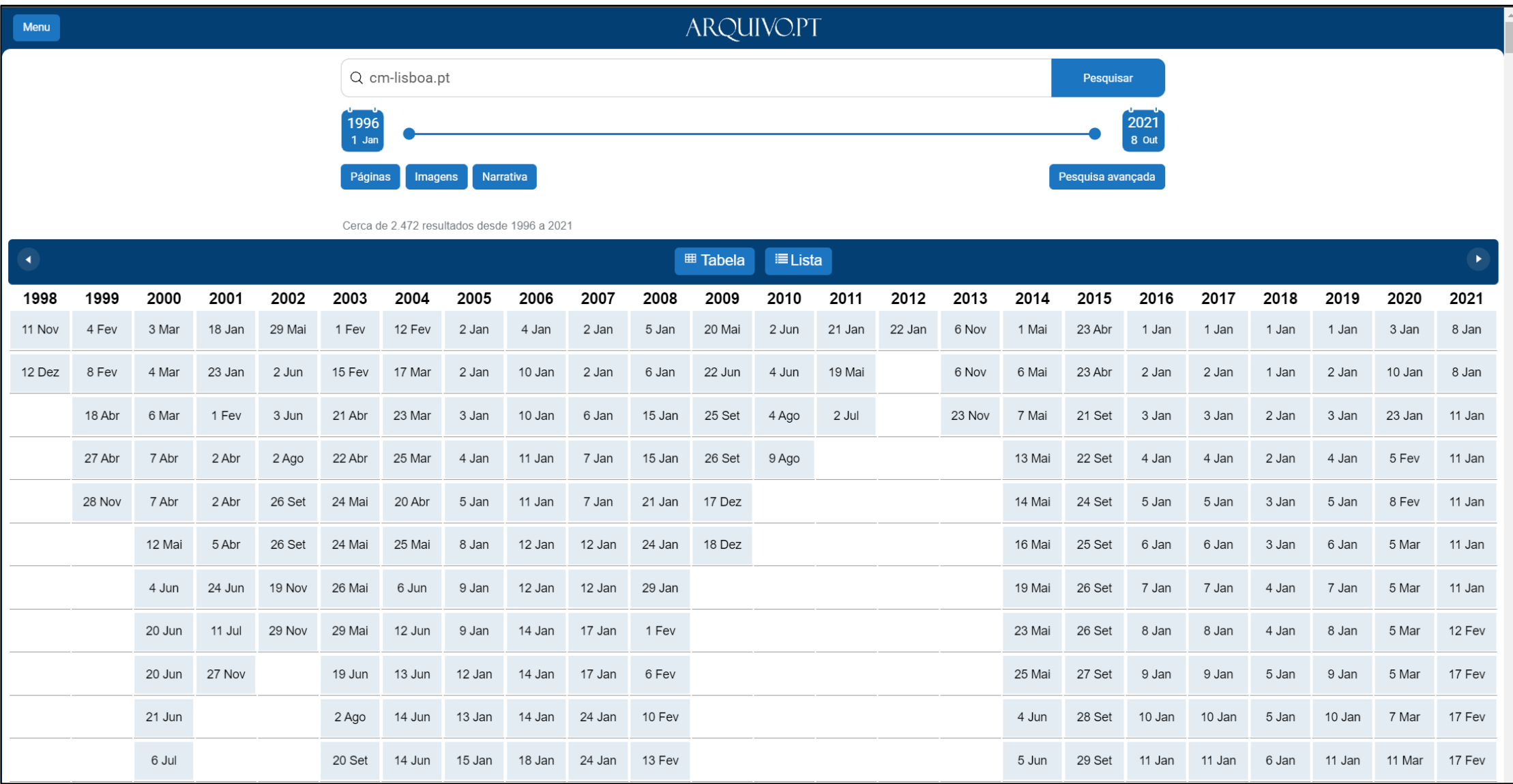

#### [cm-lisboa.pt](biblarte.gulbenkian.pt), 1998

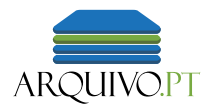

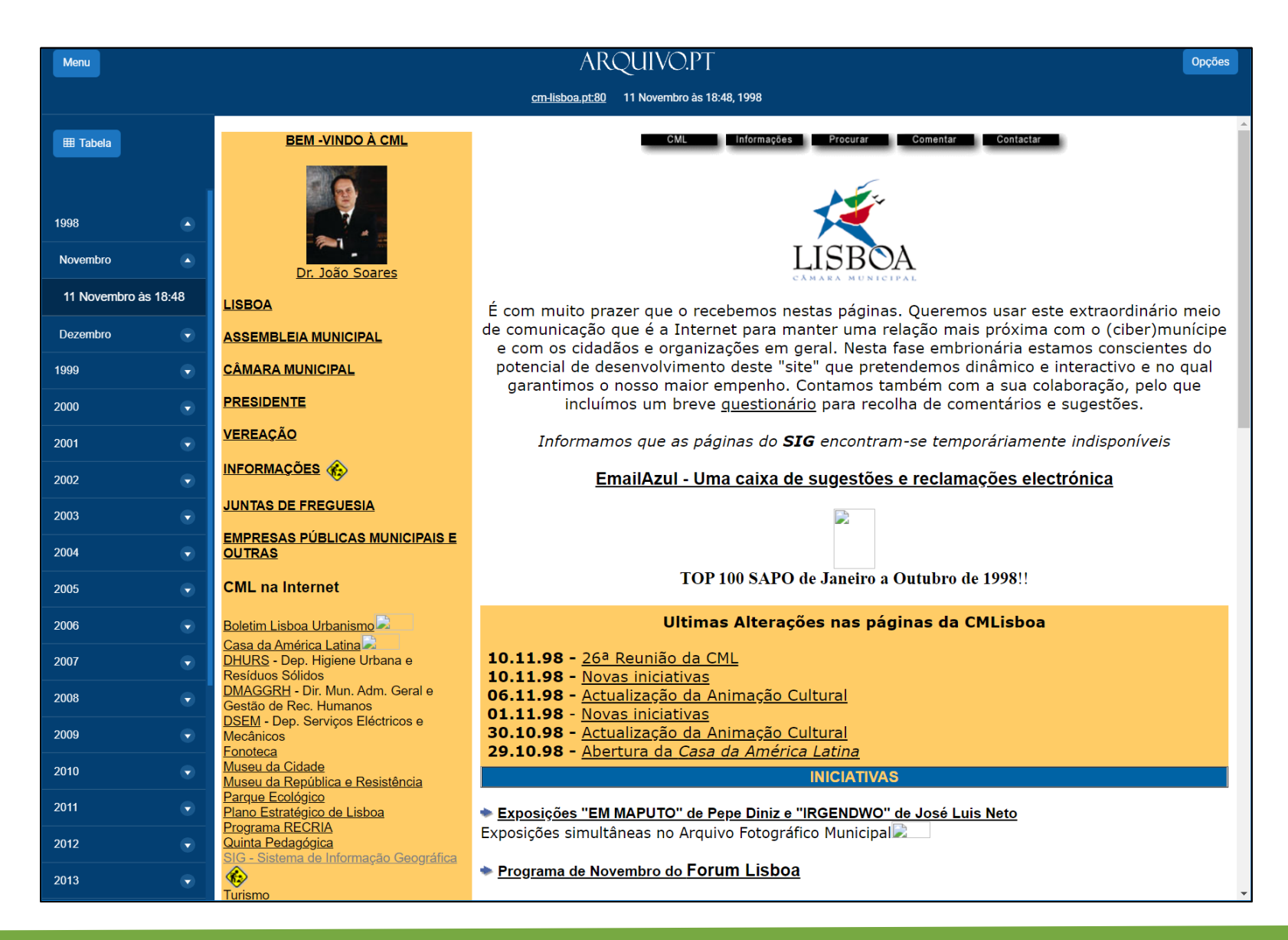

### Opções de reprodução: *Guardar* a página toda

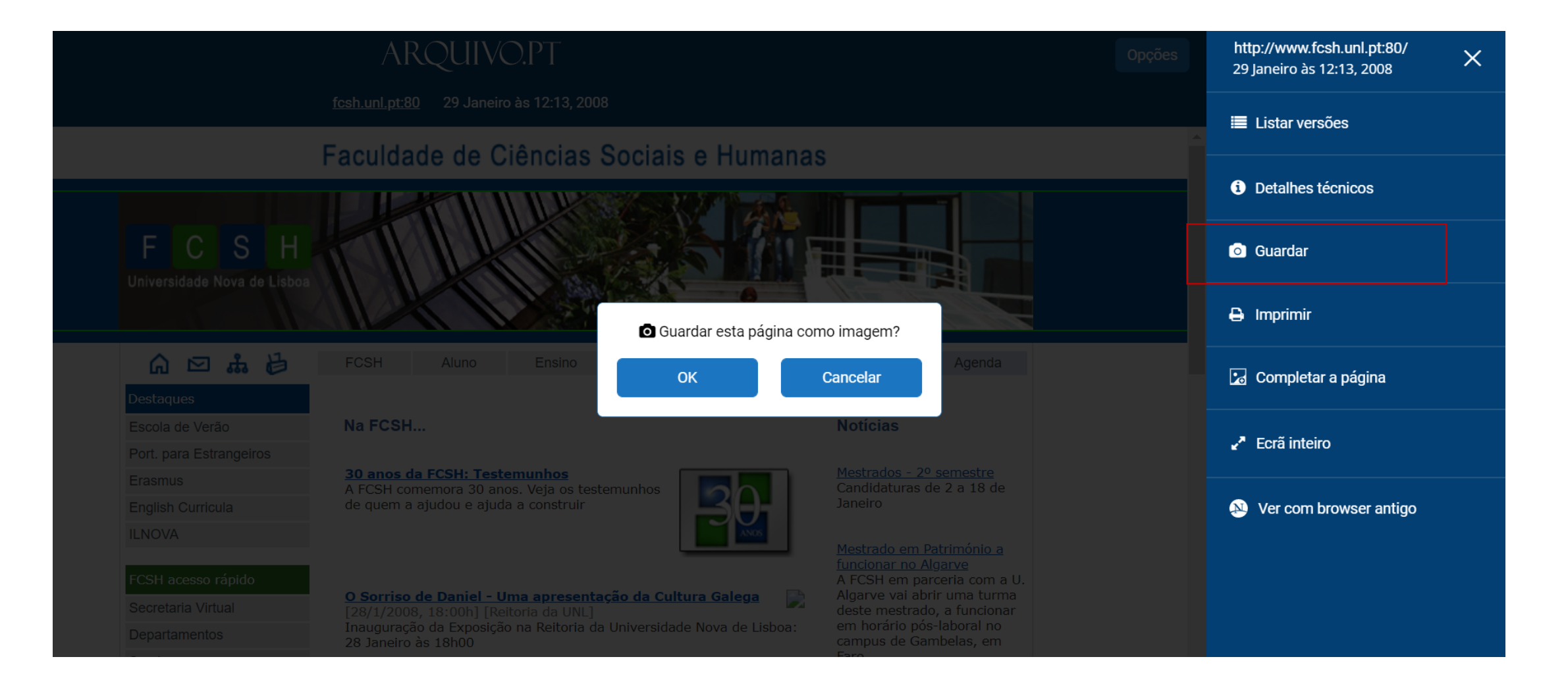

#### *Printscreen* vs. *Guardar*

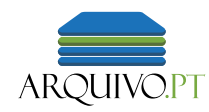

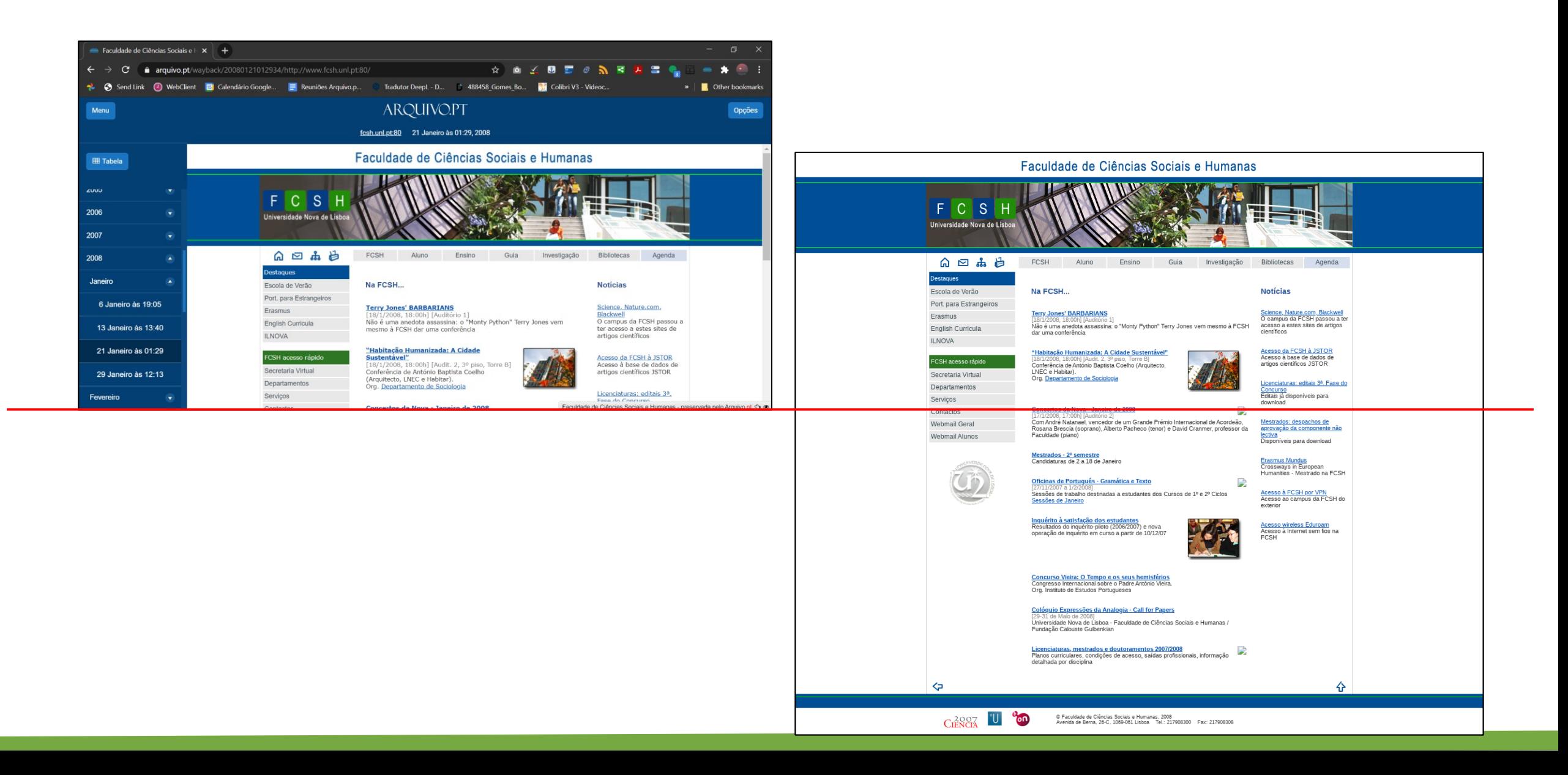

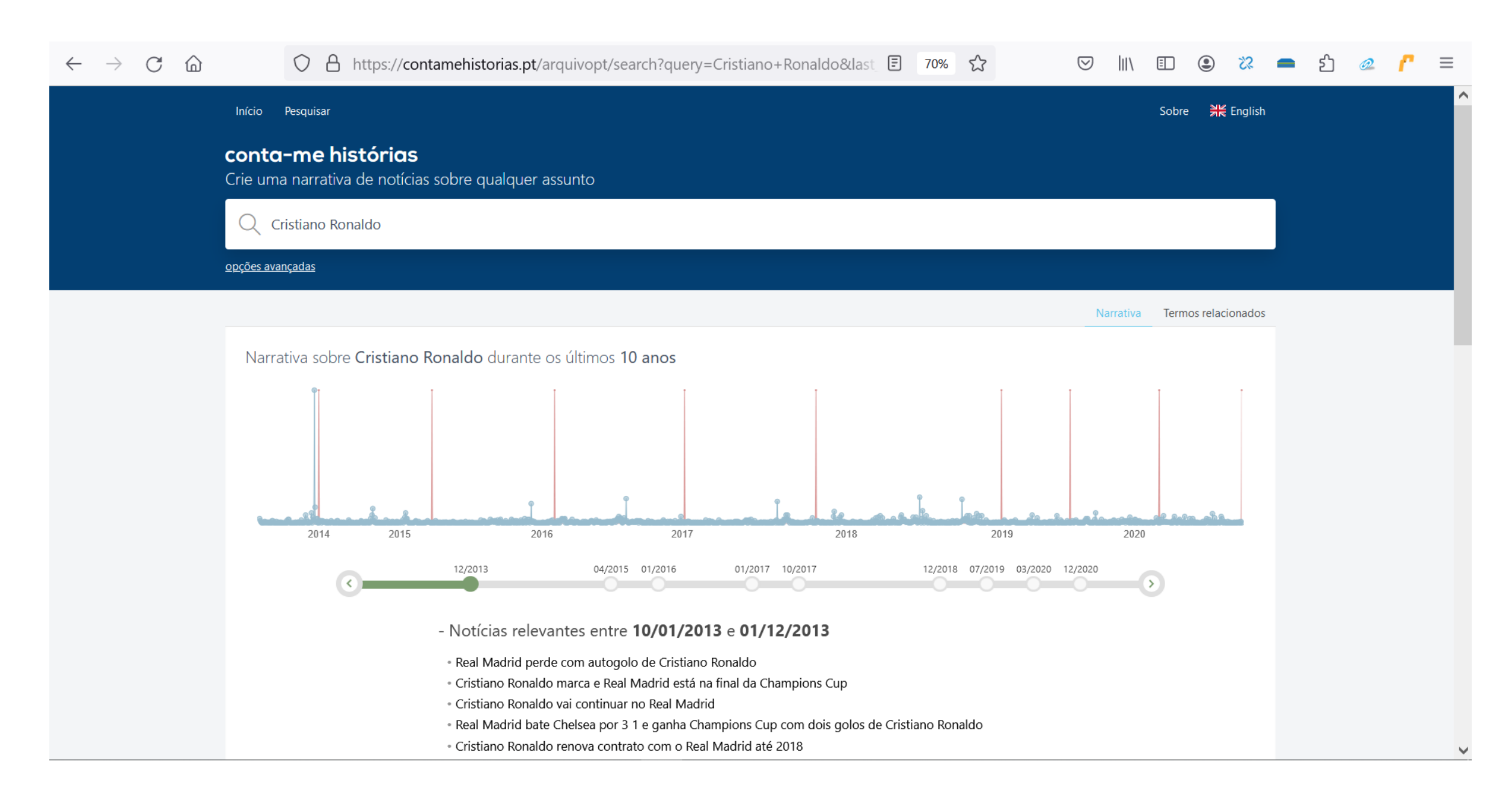

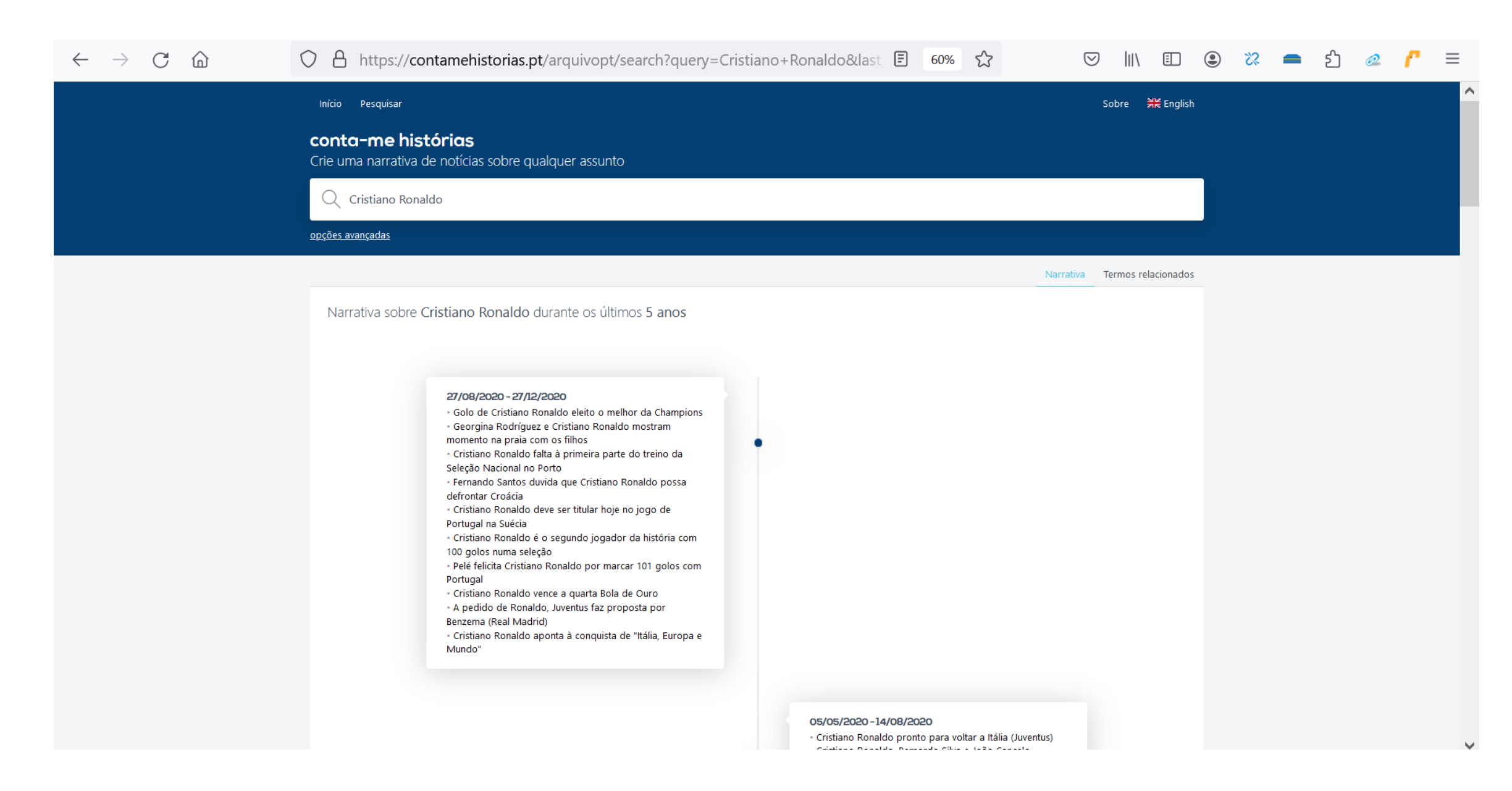

Conta-me histórias – processa informação do Arquivo.pt e apresenta-a sobre a forma de uma time line.

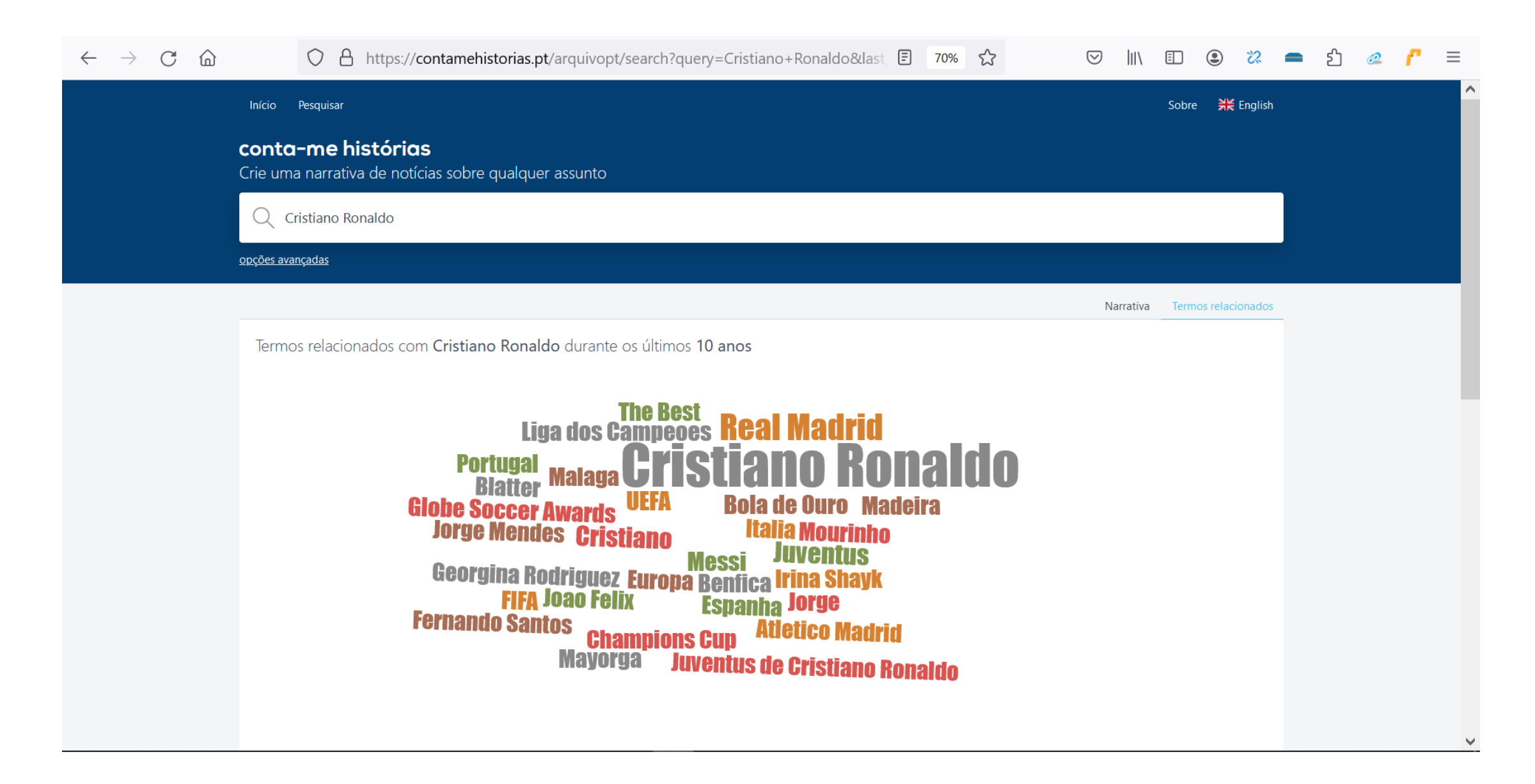

Conta-me histórias – processa informação do Arquivo.pt e apresenta-a sobre a forma de uma narrativa.

### Pesquise também imagens do passado!

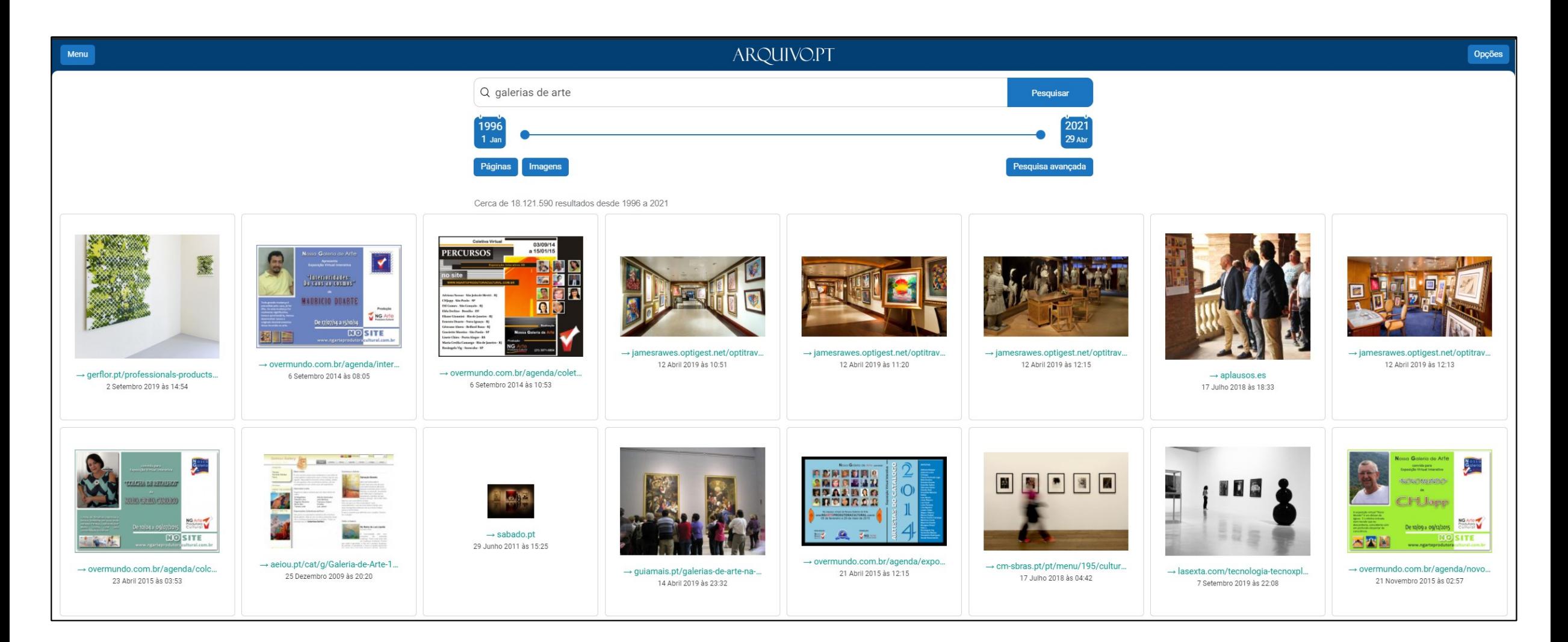

## Visitar origem da imagem

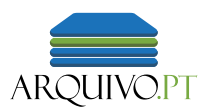

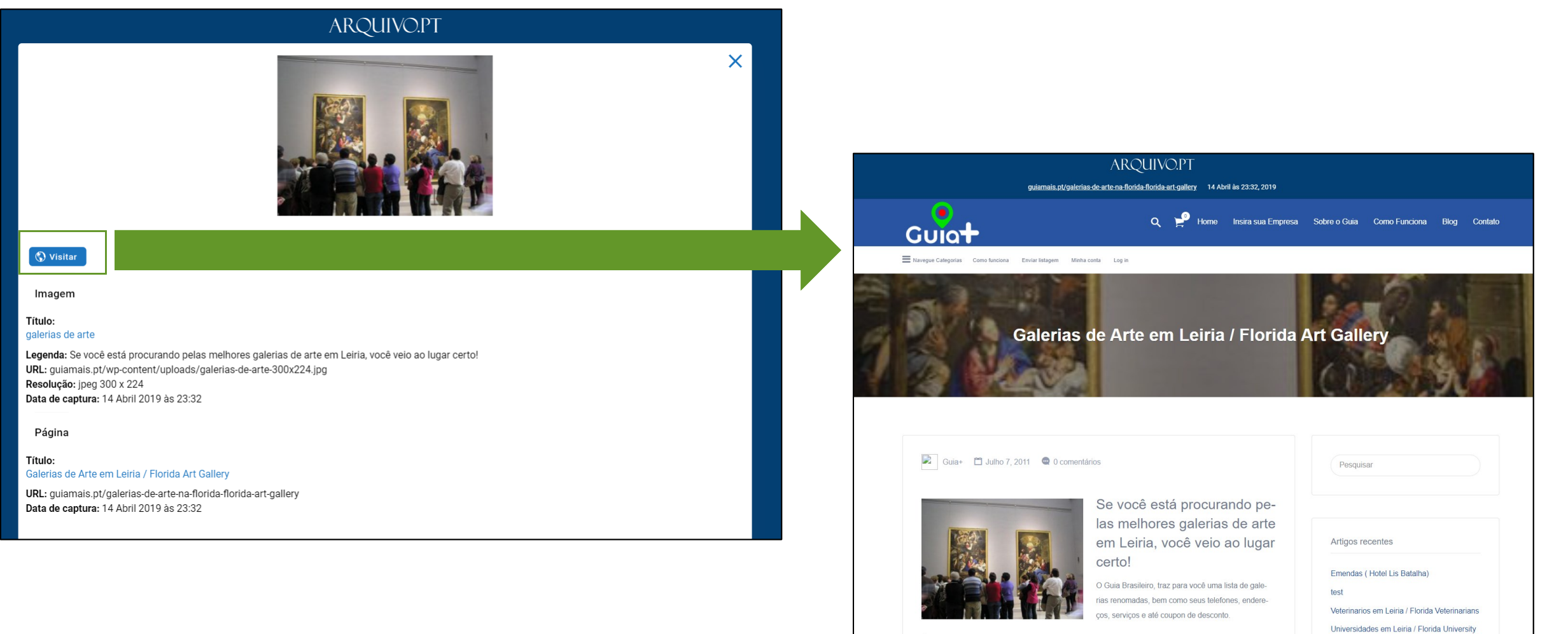

Teatros em Leiria / Florida Theater

É muito importante que você tenha segurança na hora de escolher suas galerias de arte.

#### Pesquisar noutros arquivos (ex. Internet Archive) ARQUIVO.PT ARQUIVO.PT Pesquisar noutros arquivos Pesquisar noutros arquivos Vai sair do Arquivo pt para outro serviço http://www.deutsche-guggenheim-berlin.de/index2.htm  $Go$ NTERNET ARCHIVE IDor V Machi 20 captures **Li**mini ini kata Cancelar 3 Feb 2001 - 26 Dec 2016 2002 OK Deutsche Guggenheim BERLIN  $\square$  Welcome [deutsche-guggenheim-berlin.de,](deutsche-guggenheim-berlin.de) 2001 @Arquivo.ptWillkommen [deutsche-guggenheim-berlin.de,](deutsche-guggenheim-berlin.de) 2001 @Archive.org

## 4. Casos de uso

4.1 Portfólio / Currículo

4.2 Websites de investigação científica

4.3 Valorização da memória institucional

4.4 Uso no contexto das aulas para trabalhos com alunos

## 4.1 Portfólio / Currículo

### Portfólio / Currículo

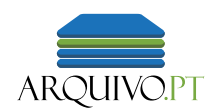

#### "O meu melhor trabalho foi um site que já não existe."

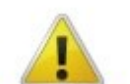

#### **Server not found**

Firefox can't find the server at order.waytekwire.com.

- Check the address for typing errors such as ww.example.com instead of www.example.com
- If you are unable to load any pages, check your computer's network connection.
- If your computer or network is protected by a firewall or proxy, make sure that Firefox is permitted to access the Web.

#### Try Again

#### Gestão: documentação/auditoria de projeto concluído

 $\frac{\Delta p}{\Delta c}$ 

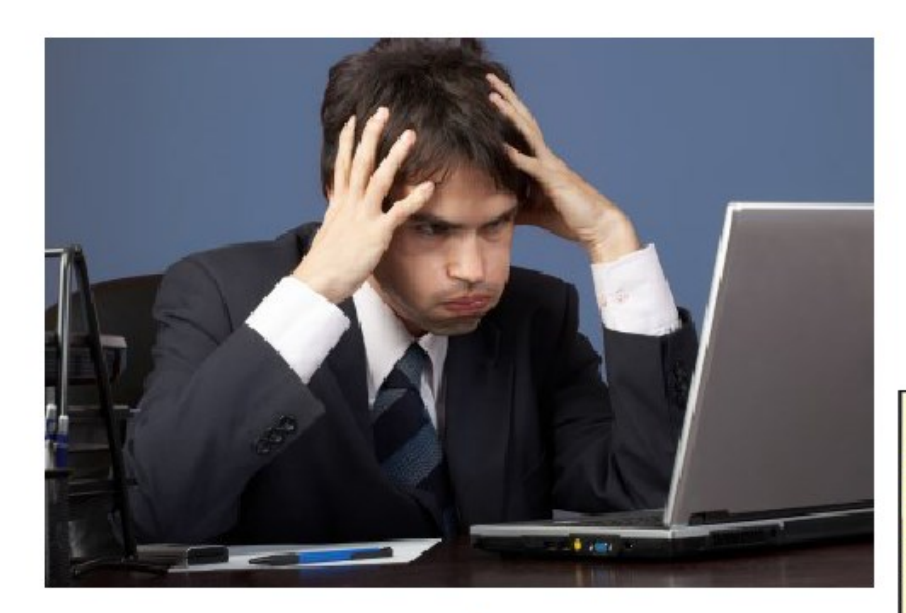

#### "Estava tudo no site"

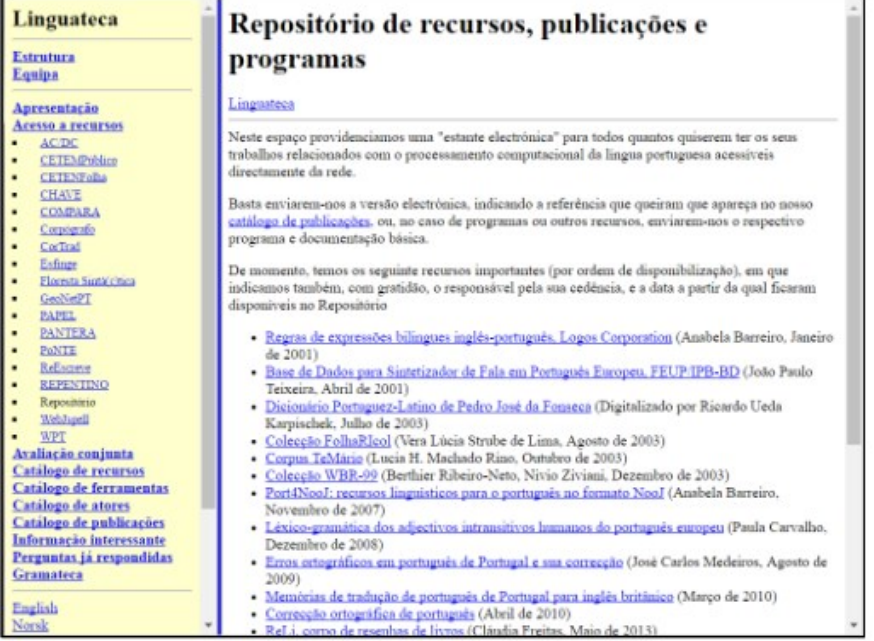

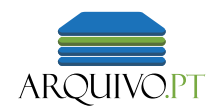

*"Fiz parte da equipa de dois projetos...*

*Não consigo encontrar nenhuma* 

*informação que valide a minha participação* 

*nos projetos em questão."*

*Comentário de uma investigadora, utilizadora do Arquivo.pt*

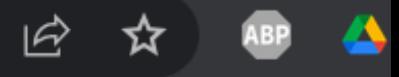

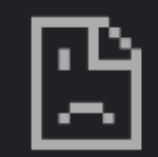

#### Não é possível acessar esse site

Não foi possível encontrar o endereço IP do servidor de cedis. Ixsistemas.pt.

Tente:

- Verificar a conexão
- Verificar a configuração de DNS, proxy e firewall
- · Executar o Diagnóstico de Rede do Windows

## 4.2 Websites de investigação científica

#### Persistência de referências científicas a recursos online

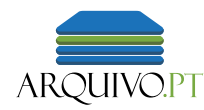

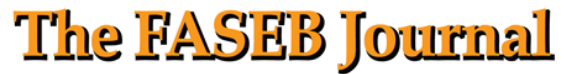

HOME CURRENT ISSUE NEW ARTICLES ARCHIVE ALERTS RSS | SUBMIT | HELP

Unavailability of online supplementary scientific information from articles published in major journals

Evangelos Evangelou<sup>\*</sup>,<sup>1</sup>, Thomas A. Trikalinos<sup>\*,†</sup> and John P.A. loannidis<sup>\*,†‡</sup>

+ Author Affiliations

"Correspondence: 1 Correspondence: Department of Hygiene and Epidemiology, University of Ioannina School of Medicine, Ioannina 45110, Greece. E-mail: me01760@cc.uoi.gr

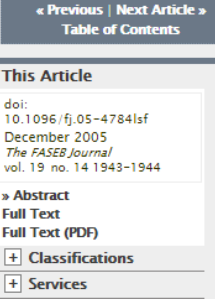

#### Persistence and Decay of Web Citations Used in Theses and Dissertations Available at the Sokoine National Agricultural Library, Tanzania

#### **ACADEMIC JOURNAL ARTICLE**

#### By Sife, Alfred S.; Bernard, Ronald

International Journal of Education and Development using Information and Communication Technology, Vol. 9, No. 2, July 1, 2013

Malaysian Journal of Library & Information Science, Vol. 16, no. 3, December 2011: 17-29

#### Death of web citations: a serious alarm for authors

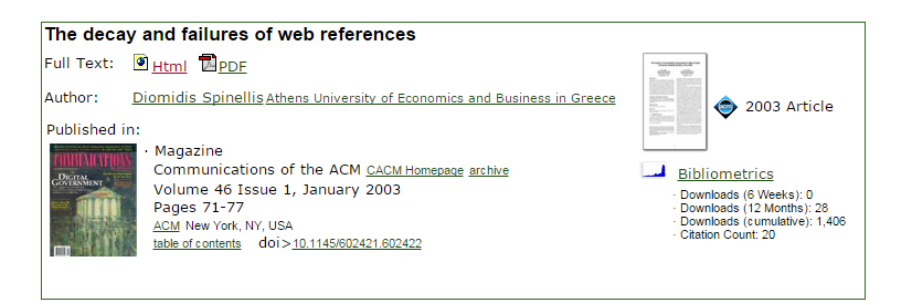

**Issue** 

**CIENCEAN** TECHNOLOG

#### **JOURNAL OF THE ASSOCIATION FOR**

**INFORMATION SCIENCE AND TECHNOLOGY** 

**Research Article** 

#### Link decay in leading information science journals

Dion Hoe-Lian Goh and Peng Kin Ng

Article first published online: 3 NOV 2006 DOI: 10.1002/asi.20513

Copyright © 2007 Wiley Periodicals, Inc., A Wiley Company

**Journal of the American Society for Information Science and Technology** 

Volume 58, Issue 1, pages 15-24, 1 January 2007

#### Arquivo.pt gravou conteúdos de 31 mil projetos do H2020

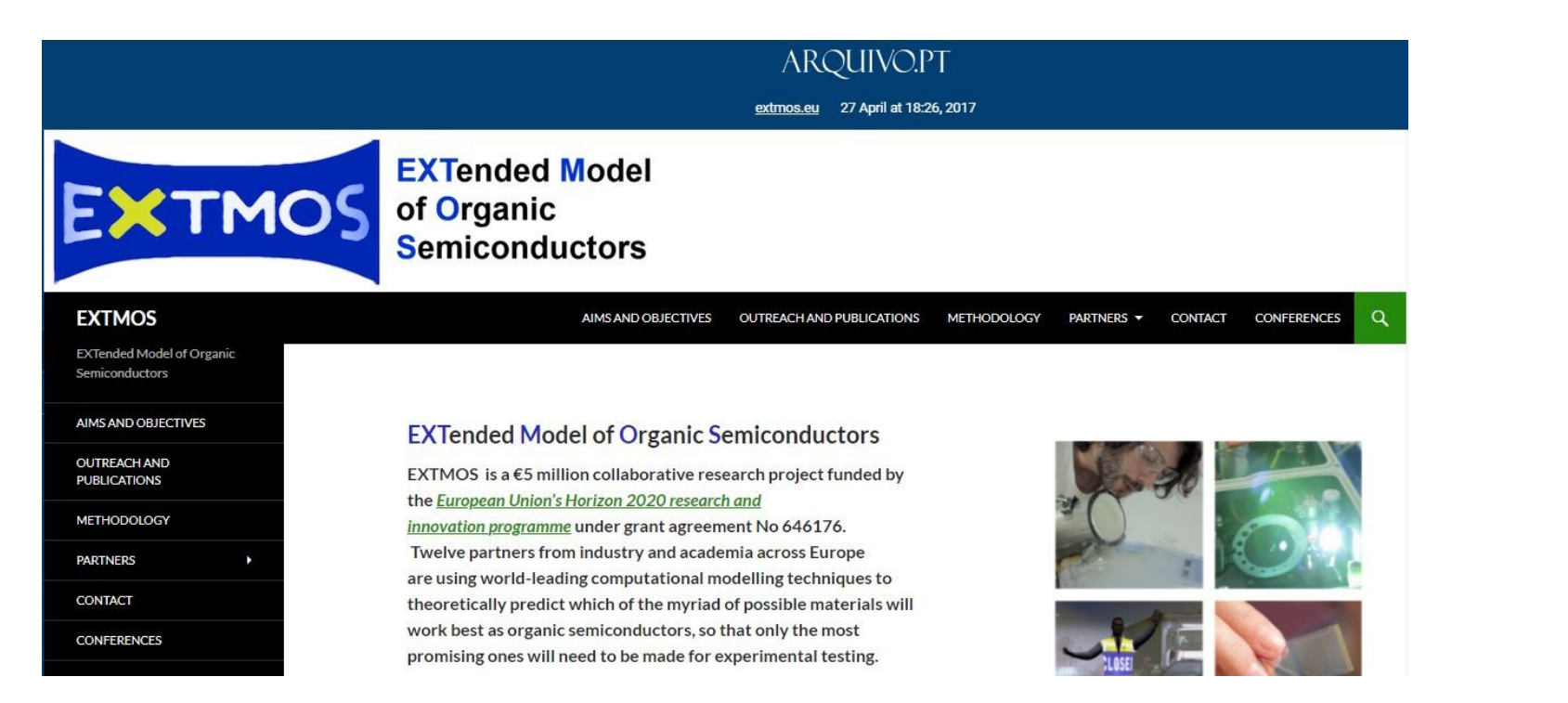

*[Versão arquivada no Arquivo.pt](https://arquivo.pt/wayback/20170427182603/http:/extmos.eu/) da [página inicial do projeto EXTMOS de](http://extmos.eu/) [Investigação e Desenvolvimento](http://extmos.eu/) financiado pelo H2020.*

**200 milhões** 

**de ficheiros**

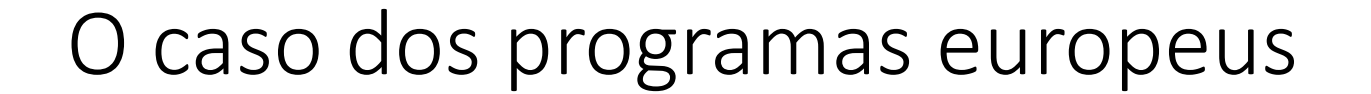

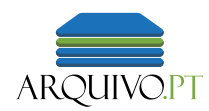

#### **92%** dos projetos FP4 a FP7 listados na base de dados CORDIS\*

estavam vazios (2015)

\* Community Research and Development Information Service

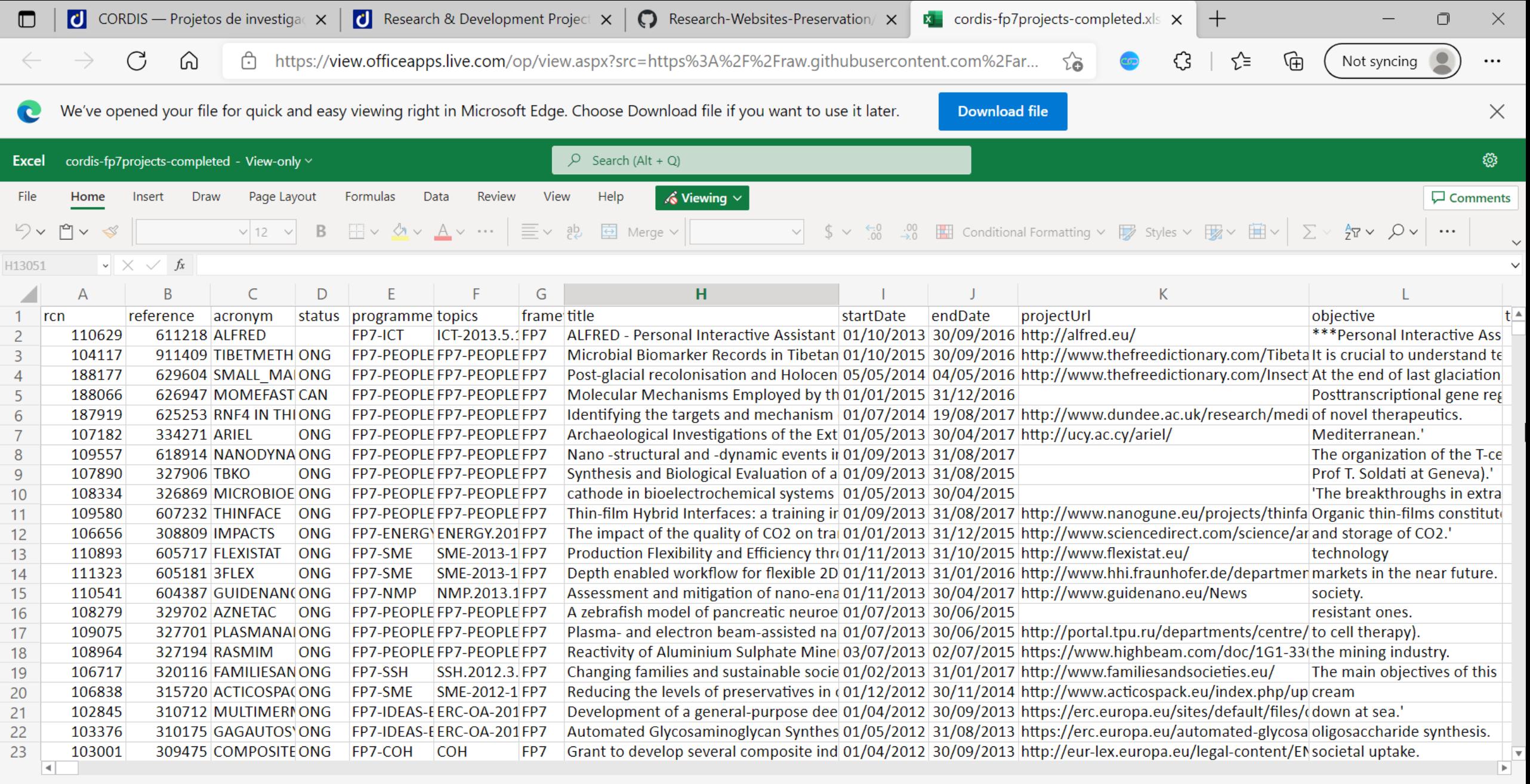

cordis-fp7projects Ξ.

**Workbook Statistics** 

#### Exemplo de uma folha de dados do CORDIS relativo ao FP7

#### O caso dos programas europeus

#### Coluna

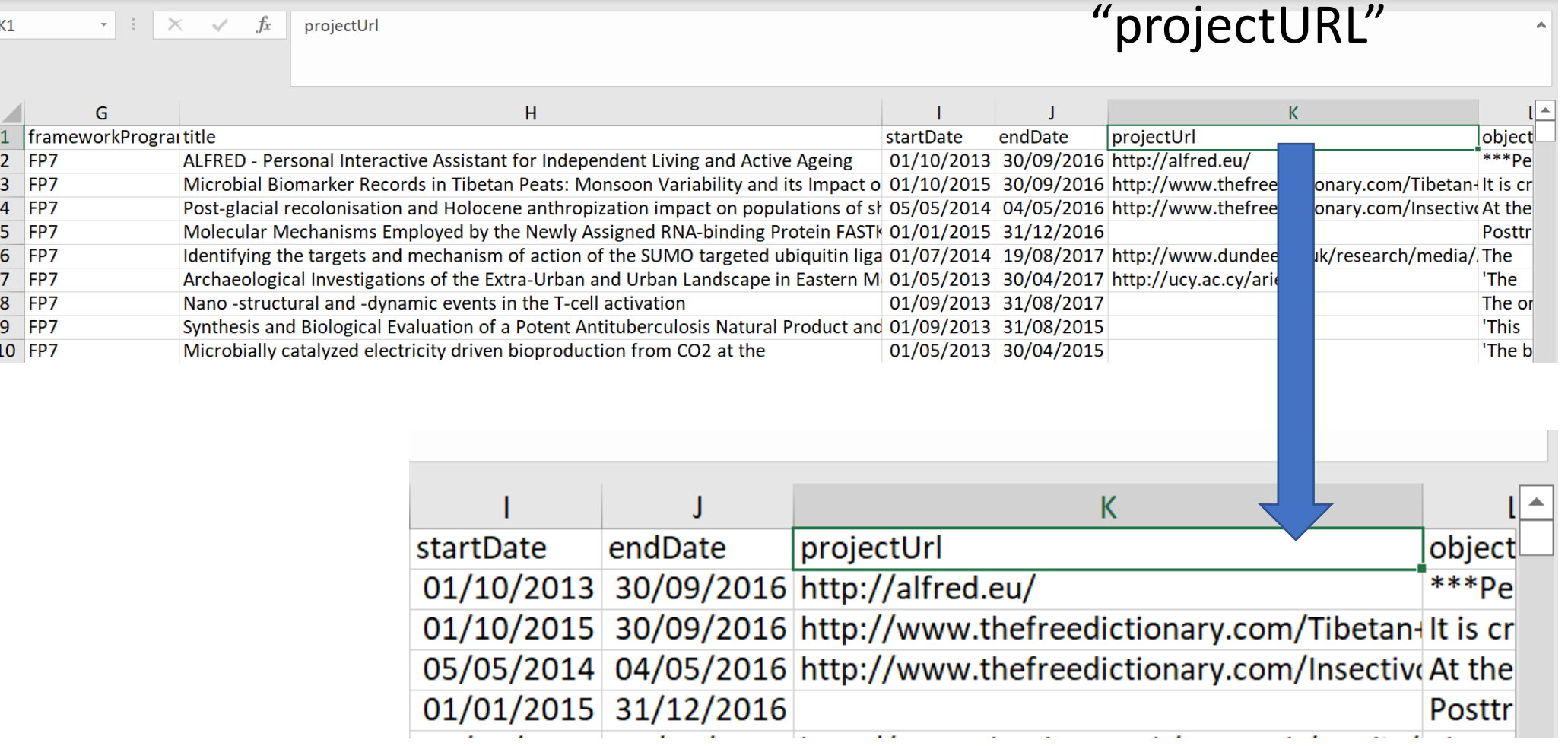

Note-se a coluna dedicada ao "projectUrl": tem muitas linhas vazias; não referem conteúdos Web publicados durante o projetco

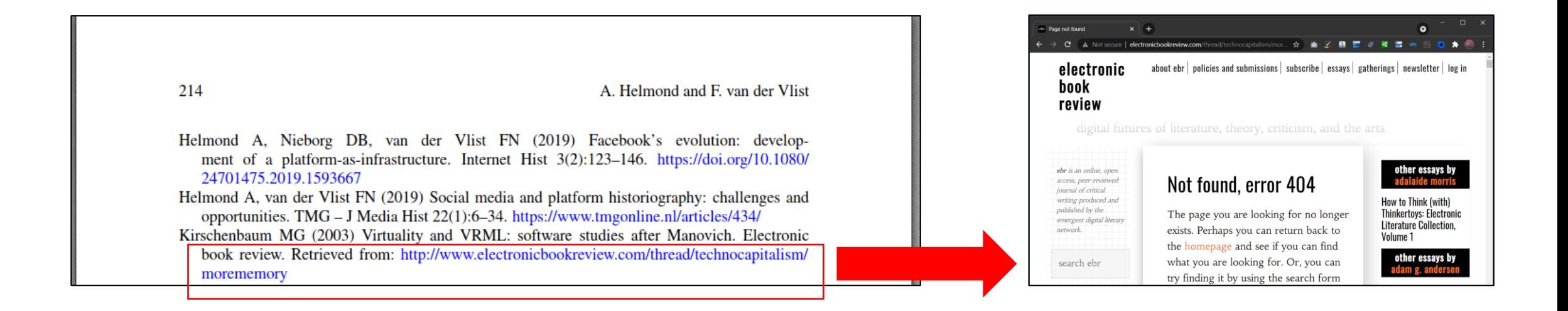

Citações científicas para recursos online ficam quebradas. Podem ser gravadas no Arquivo.pt usando o **Citation Saver**

Dados obtidos da RCAAP API

- 151 466 PDFs
- 2 197 292 Citações
- 605 GB arquivados

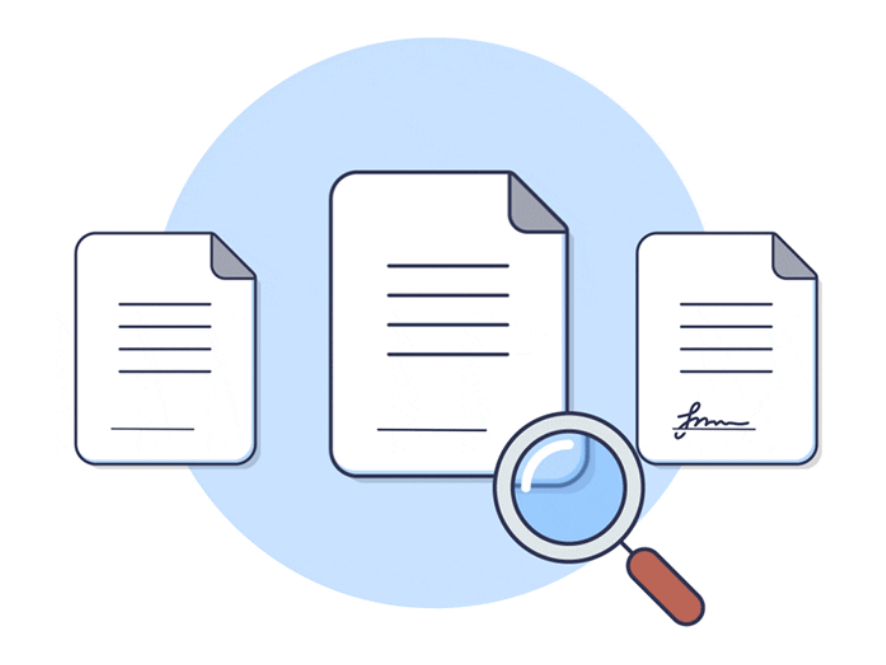

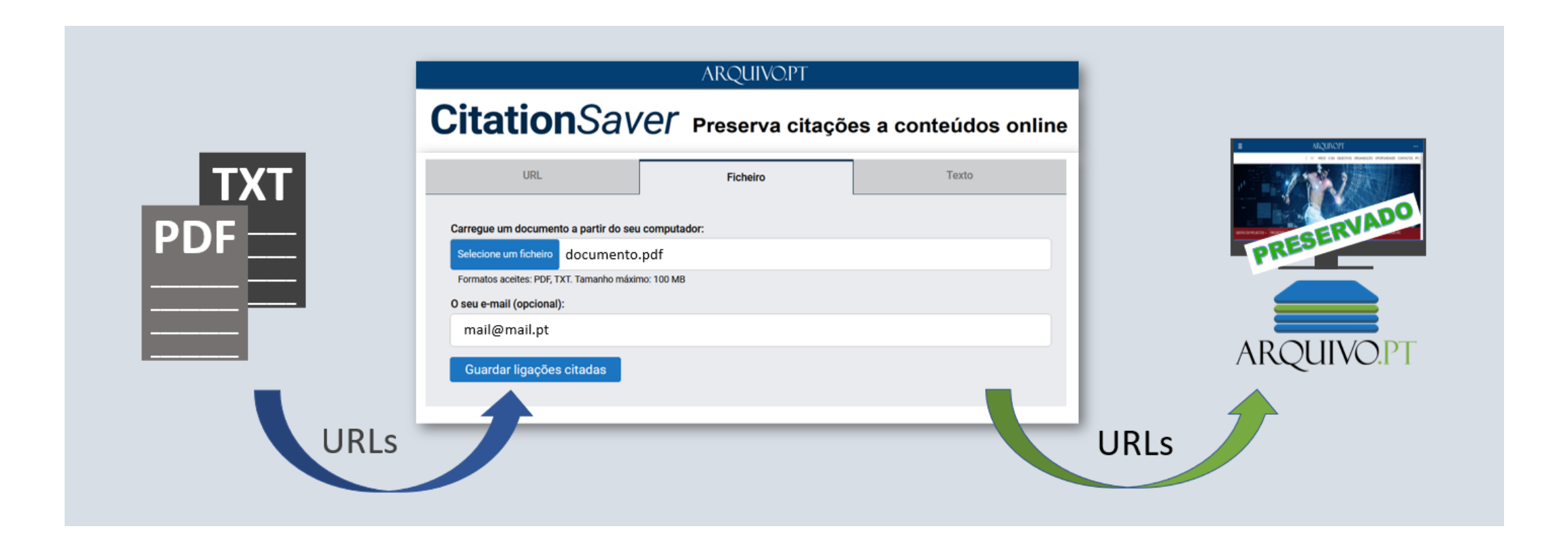

#### [arquivo.pt/citationsaver](https://arquivo.pt/citationsaver)

## 4.3 Valorização da memória institucional

#### Valorização da memória institucional

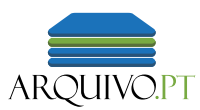

#### Memória do Turismo na Web

Páginas para a história do turismo Sobre

Websites antigos para uma viagem ao passado do turismo em Portugal (1996-2022)

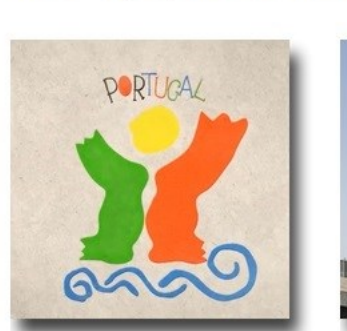

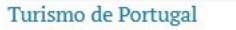

Entrada

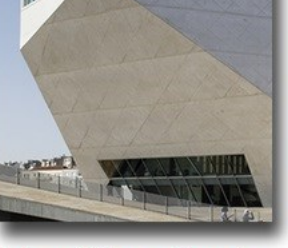

Turismo do Porto e Norte de Portugal

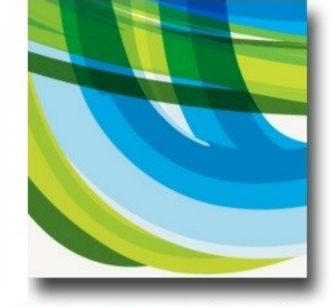

Turismo Centro de Portugal

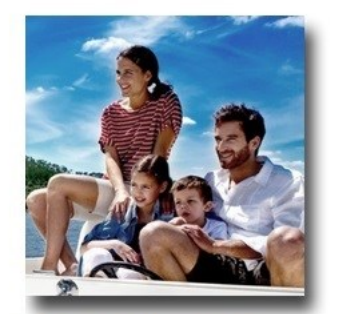

Turismo do Alentejo e do Ribatejo

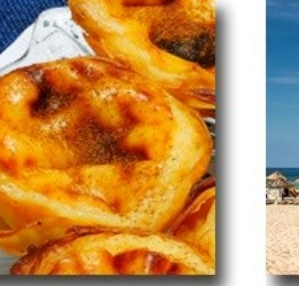

Entidade Regional de Turismo da Região de Lisboa

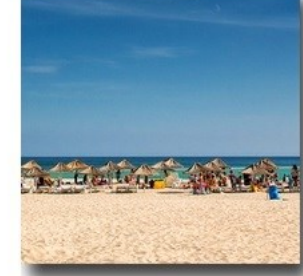

Associação de Turismo de Lisboa

#### [Exposição online "Memória do Turismo na Web", 1996](https://memoriaturismo.wordpress.com/)-2022

#### Valorização da memória institucional

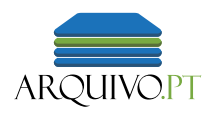

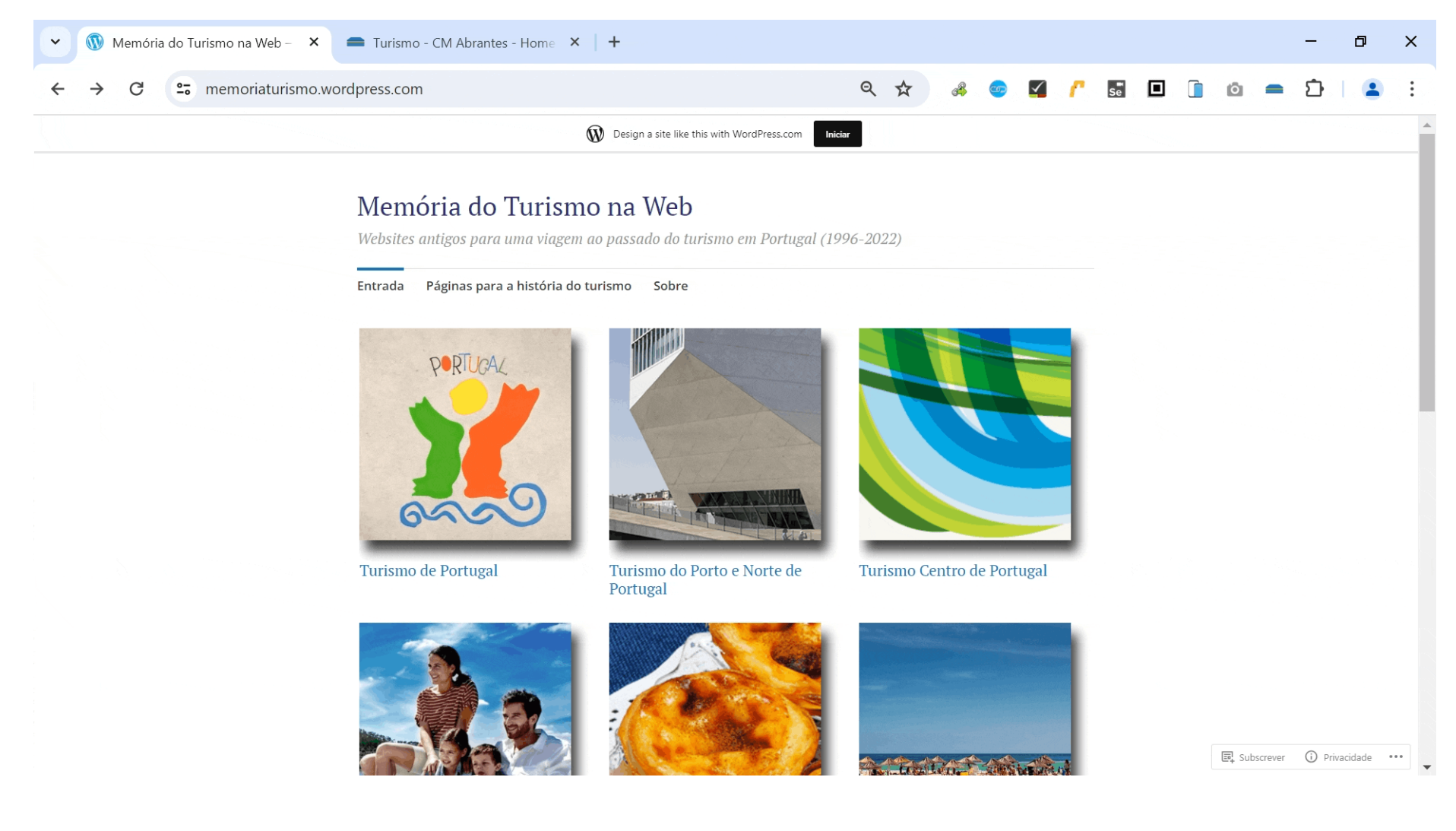

[Exposição online "Memória do Turismo na Web", 1996](https://memoriaturismo.wordpress.com/)-2022

#### Melhor preservação com o "Completar página"

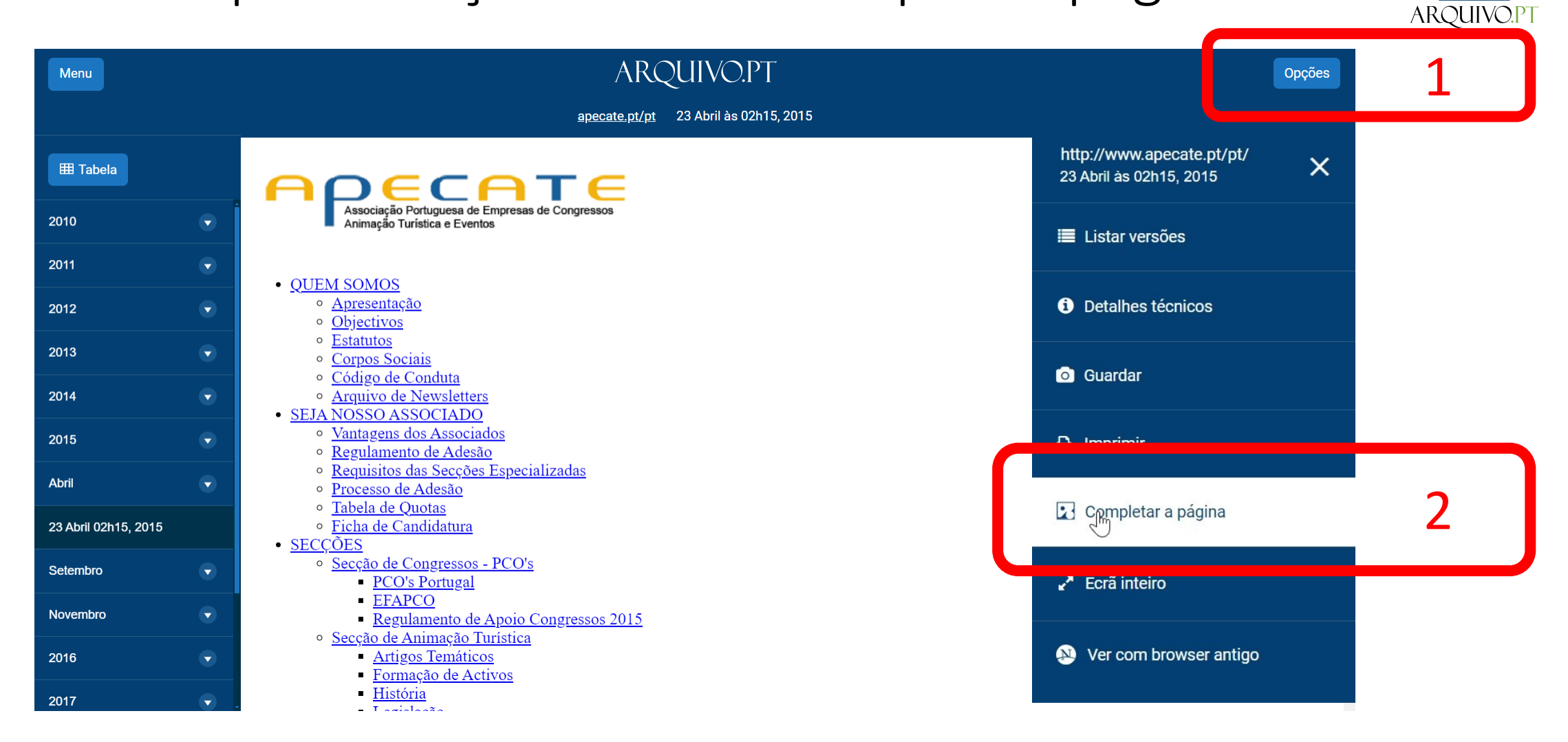

As coleções permitem estar atentos ao estado dos sites e melhorar a preservação.

Exemplo: versão incompleta em 2015 pode ser melhorada com o serviço "Completar a página"

#### Melhor preservação com o "Completar página"ARQUIVO.PT 3 ARQUIVO.PT CompletePage apecate.pt/pt 23 Abril 02h15.2015 http://www.apecate.pt/pt/  $\overline{\mathsf{x}}$ 23 Abril às 02h15, 2015 Associação Portuguesa de Empresas de Congresso E Listar versões Animação Turística e Eventos **SECÇÕES** FORMAÇÃO **PARCEIROS ASSOCIADOS FÓRUM QUEM SOMOS SEJA NOSSO ASSOCIADO EVENTOS APECAT O** Detalhes técnicos  $\circ$   $\sim$ femv OK **C** Guardar **Prémios** 3º Congresso APECATE APECATE distinguida com a Medalha  $\bigoplus$  Imprimir Selo de Qualidade + Notícias Completar a página · Event Point n.º 14 | Artigo 3° Co 6 e 7 de FEVEREIRO'15 Secção Congressos 3º CONGRESSO LISBOA Conclusões A ABEOC informa: COCAL 20 pecane objetivos, promove conhecimento e Ecrã inteiro Secção Animação Turística APECATE na BTL 2015 ■ 3.º Congresso APECATE - Concluse Ver com browser antigo Conheça o Programa ELESA Secção Eventos Acenciadoe

As coleções permitem estar atentos ao estado dos sites e melhorar a preservação.

Exemplo: versão incompleta em 2015 pode ser melhorada com o serviço "Completar a página"

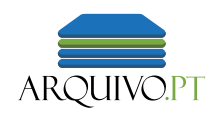

### Melhor preservação com o "Completar página"

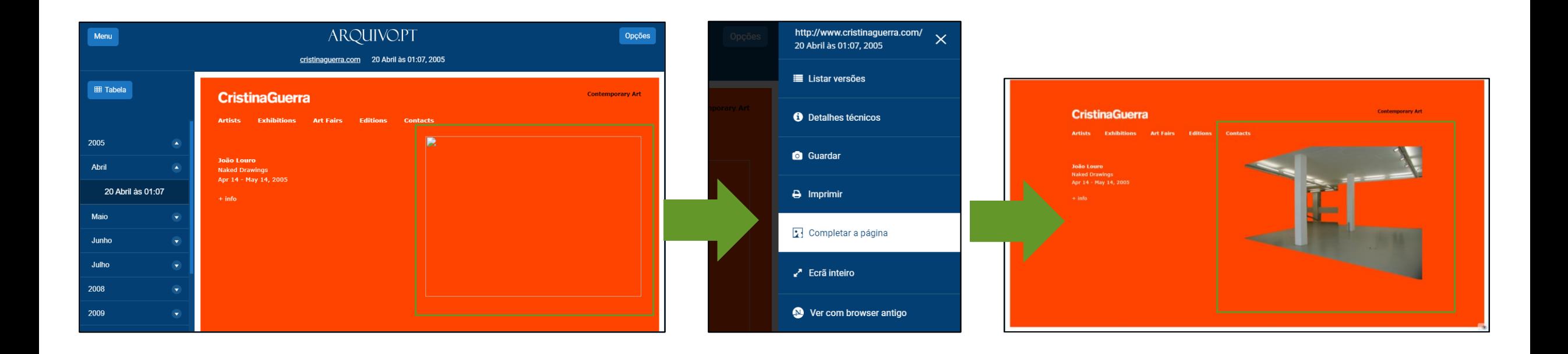

Ficheiros obtidos são **integrados** no acervo do Arquivo.pt: Curadoria colaborativa!

#### Melhor preservação com o "Completar página"

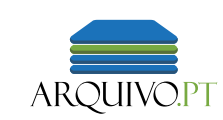

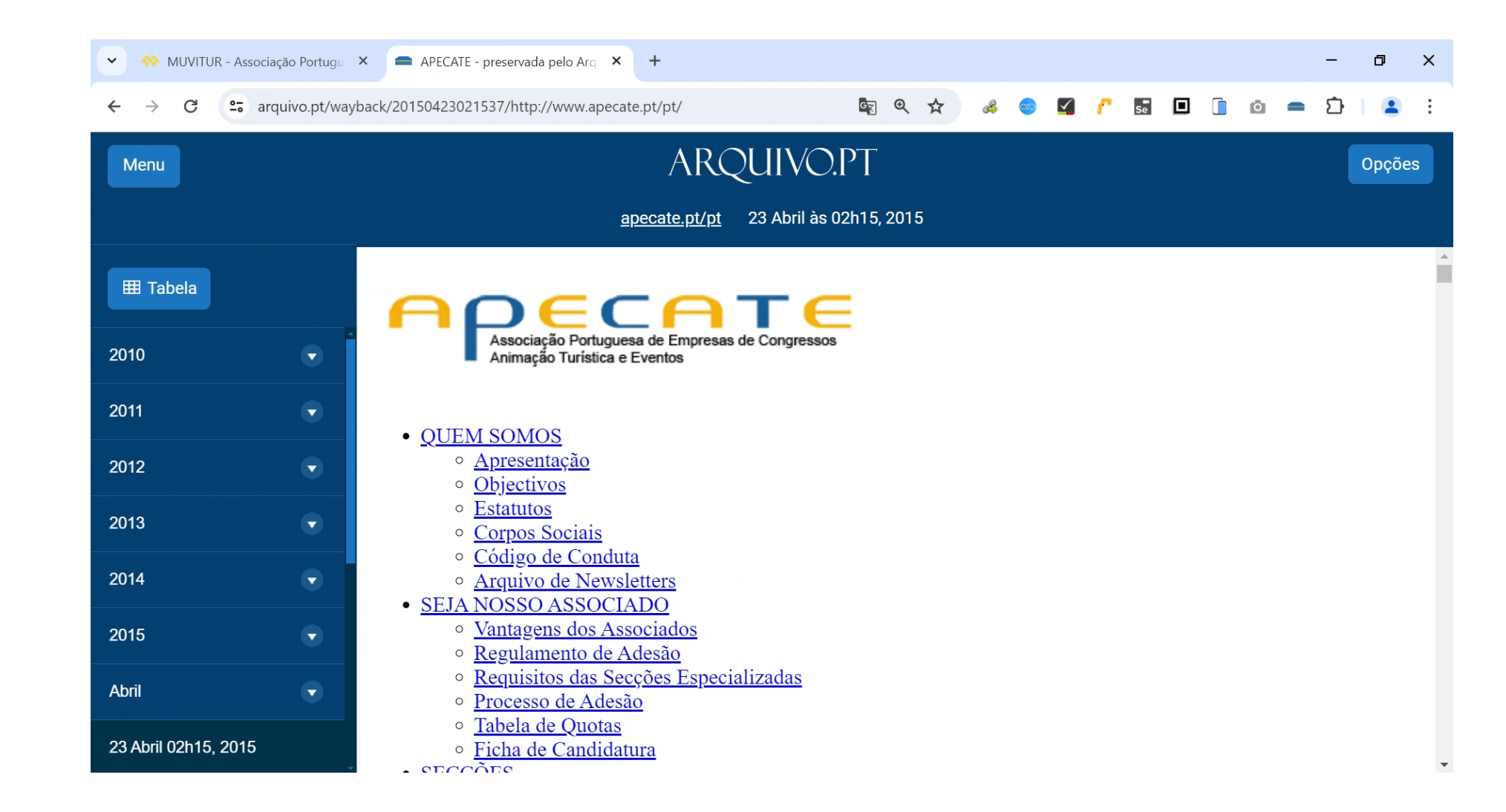

Demo: tentativa bem sucedida de completar uma página do passado com a funcionalidade "Completar a Página"

#### Valorização da memória institucional

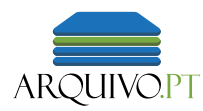

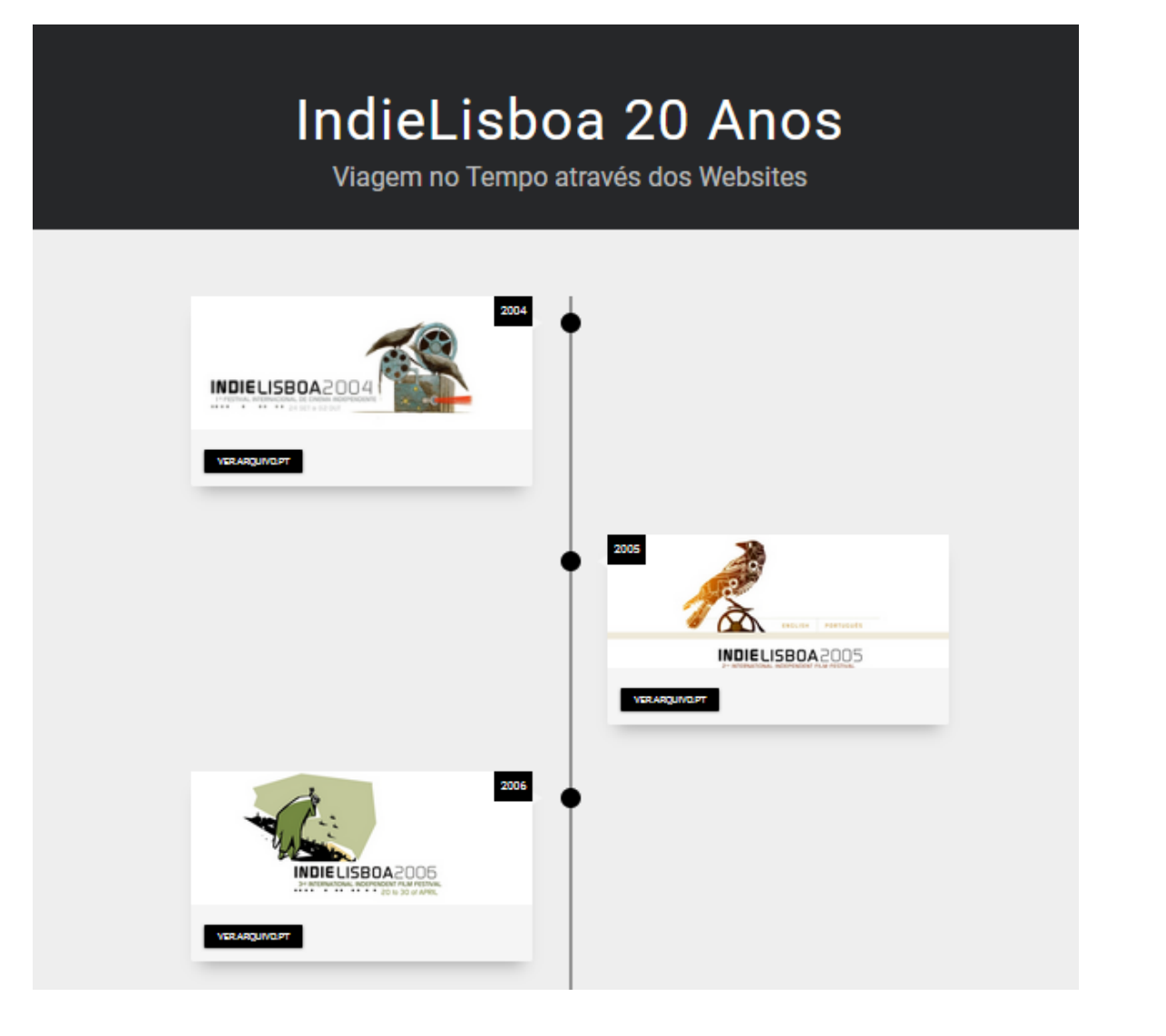

Viagem no tempo às edições do IndieLisboa 20 Anos: [arquivo.pt/indielisboa/](https://arquivo.pt/indielisboa/)

#### Valorização da memória institucional

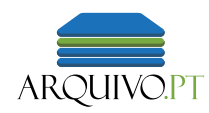

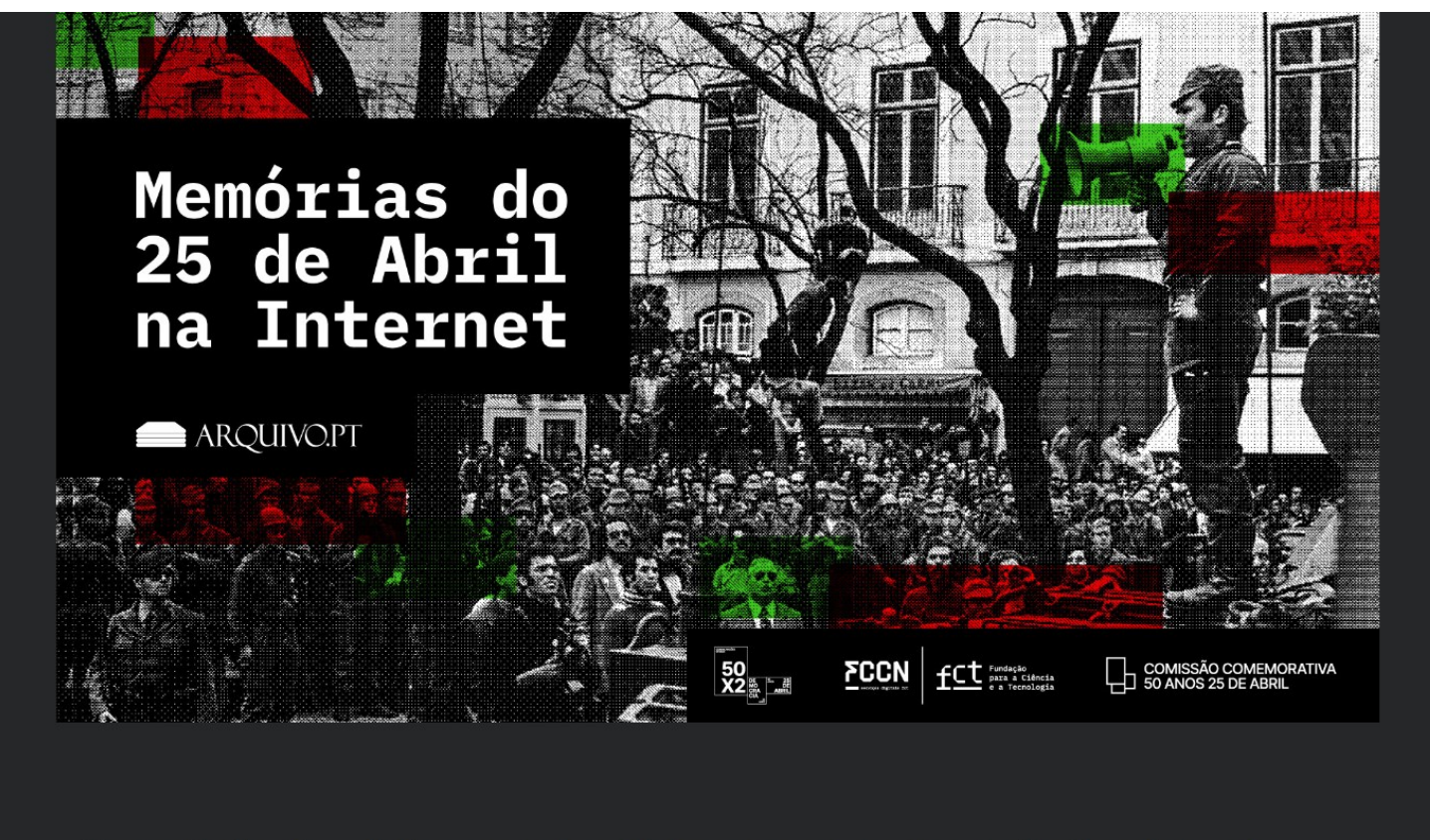

Exposição de páginas web antigas preservadas pelo Arquivo.pt

Memórias do 25 de Abril : [arquivo.pt/50anos25abril](https://arquivo.pt/50anos25abril)

#### Exposição de pósteres sobre o Arquivo.pt

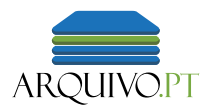

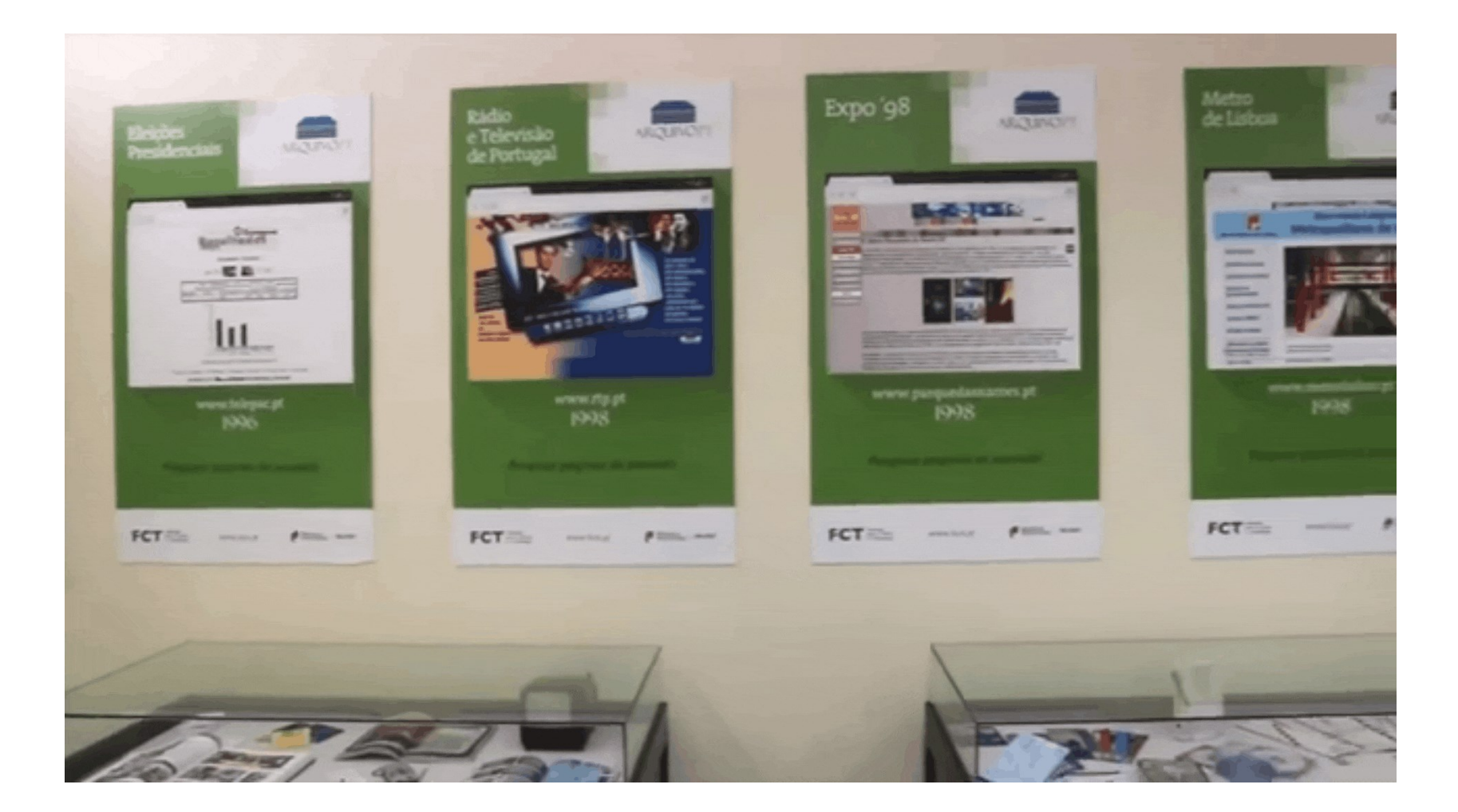

[Exposição sobre o Arquivo.pt na biblioteca da Escola Superior de Hotelaria e Turismo do Estoril, 2019\)](https://www.youtube.com/watch?v=ieCV9FxQz2w)

## 4.4 Uso no contexto das aulas para trabalhos com alunos

#### Concorrer ao Prémio anual Arquivo.pt!

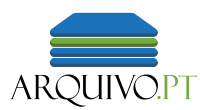

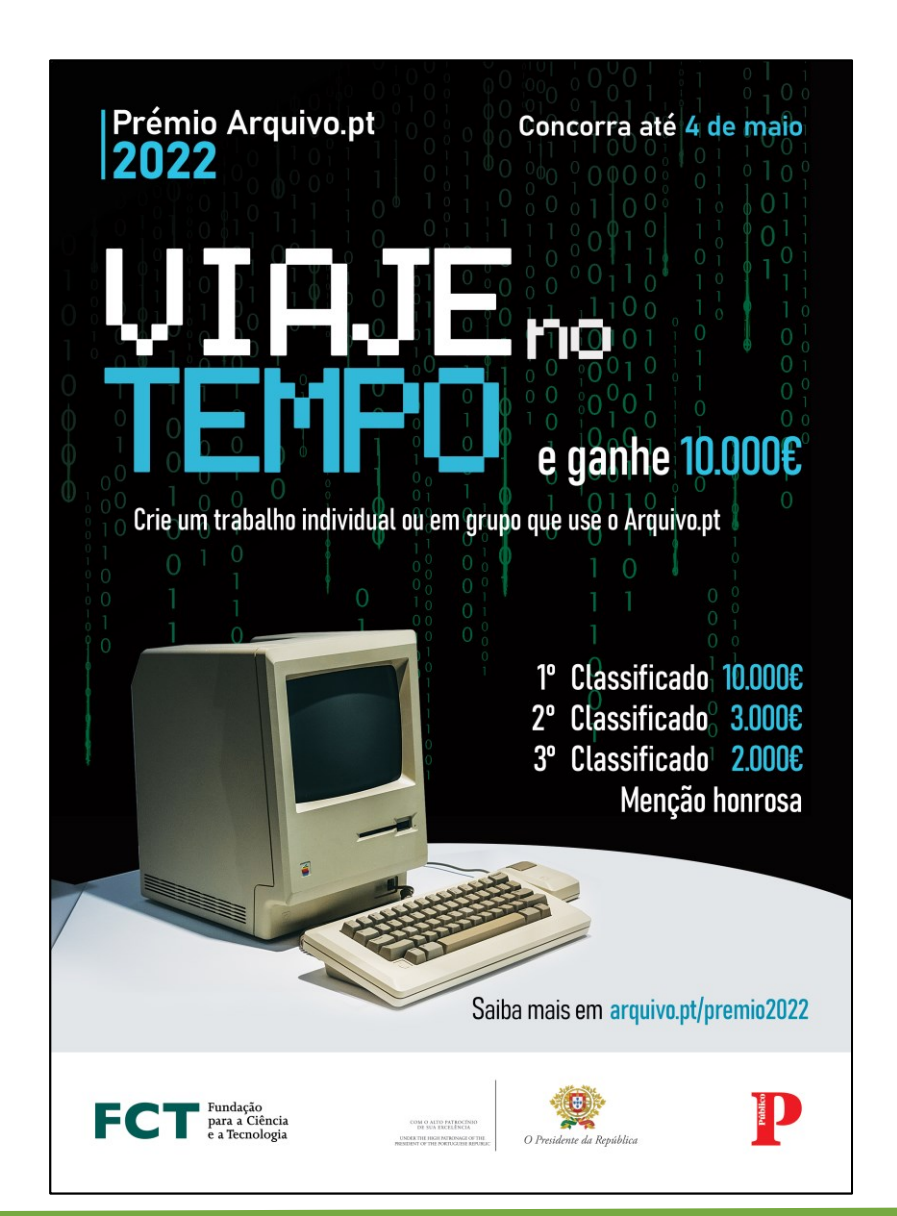

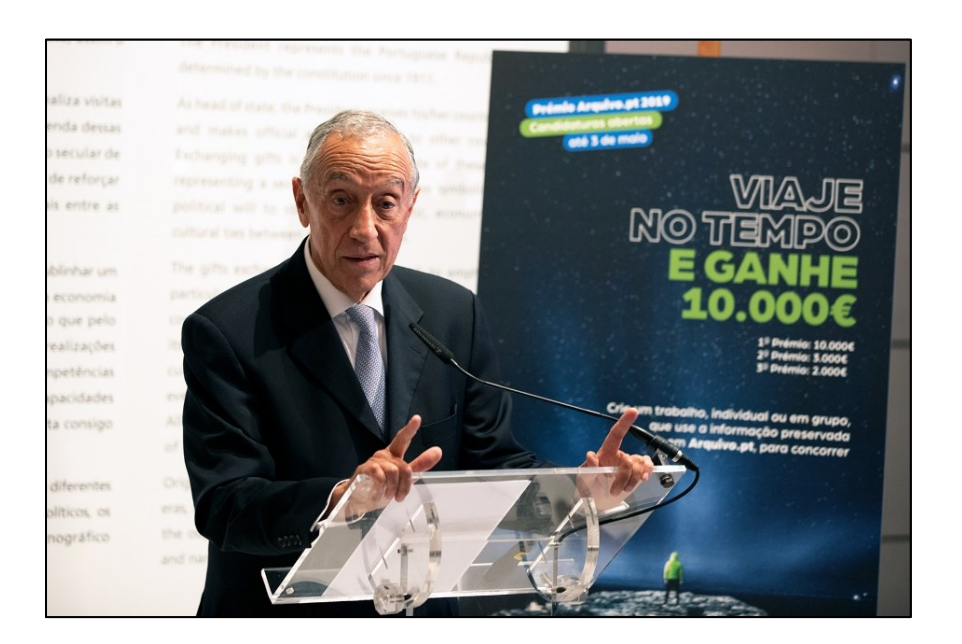

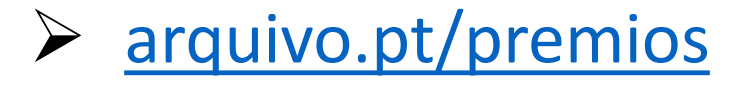

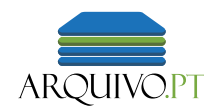

## Critérios de avaliação do prémio:

- Qualidade técnica da candidatura (clareza, apresentação, estrutura);
- Originalidade e caráter inovador;
- Grau de maturidade do trabalho;
- Impacto social (aplicação e utilidade social);
- Impacto científico (aplicação e utilidade científica);
- Relevância da utilização do Arquivo.pt.

#### **[arquivo.pt/premio](https://arquivo.pt/premio)**

#### Novo livro acerca de memória e preservação digital

Daniel Gomes · Elena Demidova Jane Winters · Thomas Risse Editors

The Past Weh

**Exploring Web Archives** 

 $\bigcirc$  Springer

• Descarregue pre-print

[arquivo.pt/livro](https://arquivo.pt/livro)

**Exclusivo aderentes b-ON** 

Até 6 de março aceda ao livro

The Past Web **Exploring Web Archives** 

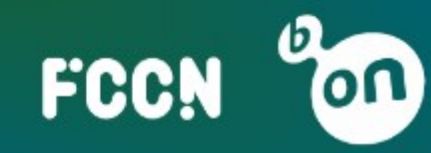

#### contacto@arquivo.pt

#### Para receber novidades do Arquivo.pt (1 vez por mês):

**[arquivo.pt/inscrever](https://arquivo.pt/inscrever)**